Déploiement et contrôle d'applications parallèles sur grappes de grandes tailles

#### **Cyrille Martin**

Directrice : Brigitte Plateau Co-encadrant : Jacques Briat

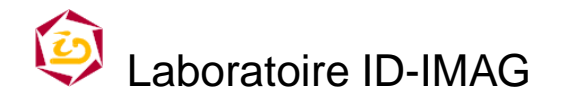

http://www-id.imag.fr

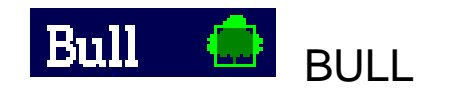

http://www.bull.fr

Projet Lips Action DYADE BULL-INRIA Pascale Rosse (BULL)

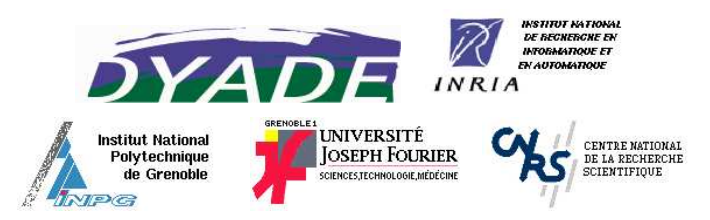

### **Contexte : Grappes de calcul**

- Machines usuelles: Stations de travail Serveurs SMP
- Réseauxd'interconnexion : + / - rapides

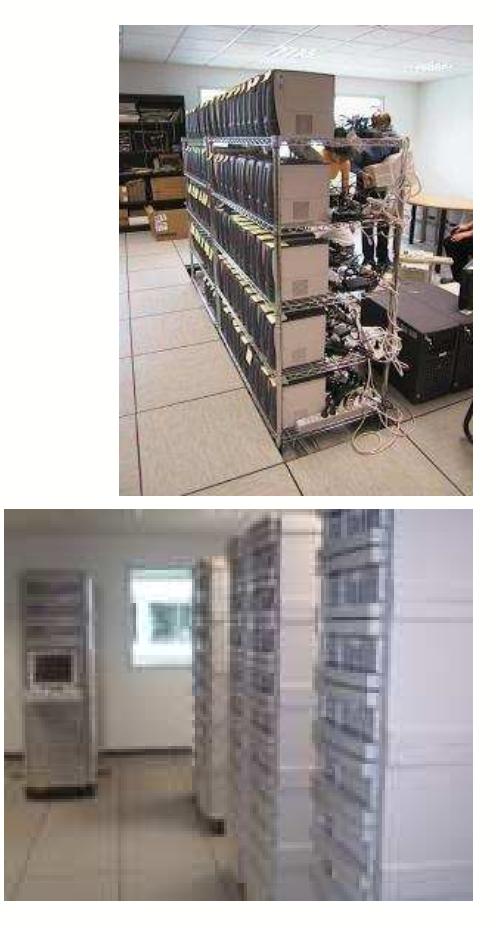

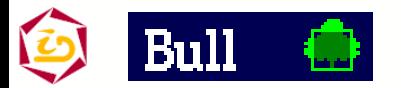

Cyrille.Martin@imag.fr – Déploiement et contrôle d'applications parallèles sur grappes de grandes tailles – p. 2

# **Programmes parallèles**

- Ensemble distribué de programmes (processus)
- Collaboration : échange de données via réseau

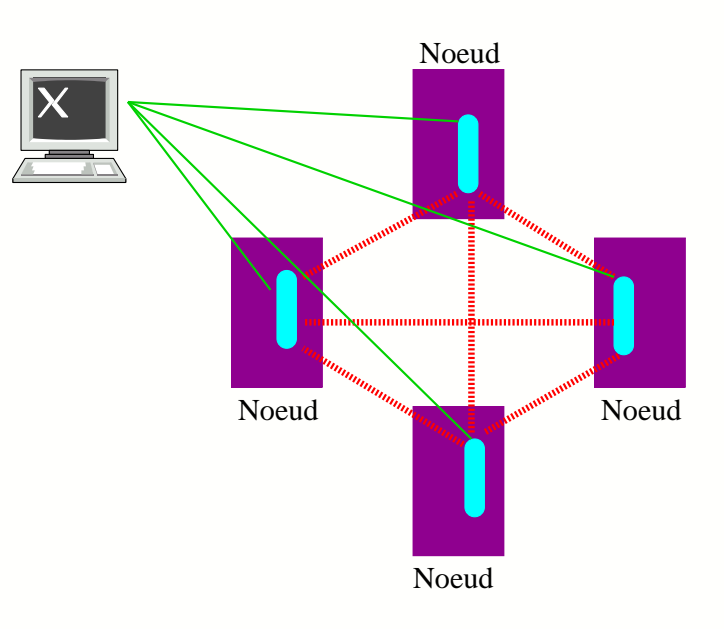

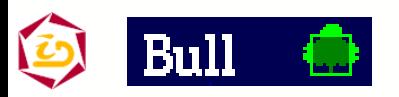

# **Déploiement**

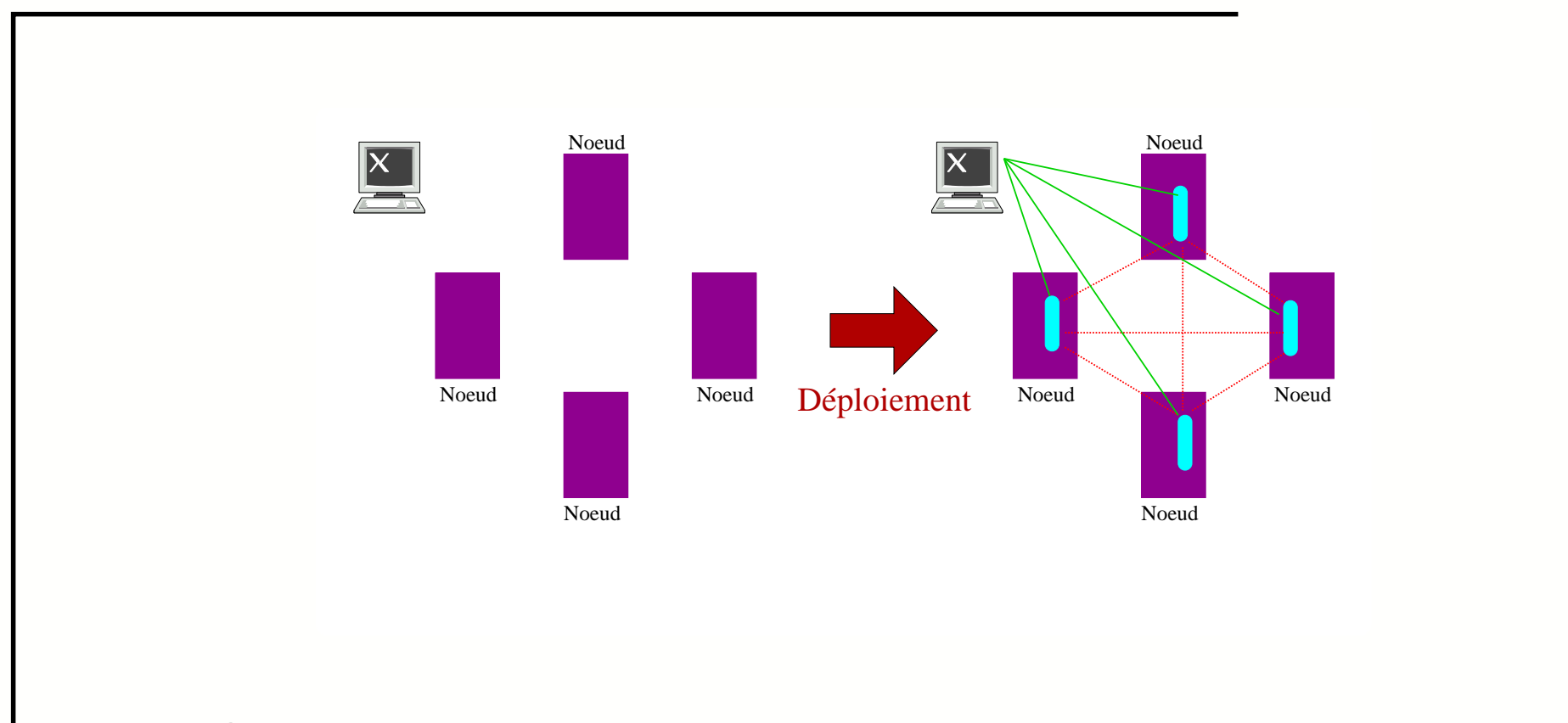

- Création des processus  $\bullet$
- Interconnexion logique  $\bullet$
- **Services: communication, contrôle**

# **Problématique**

- Déploiement efficace d'applications sur des grappes de grandes tailles (∼1000 noeuds)
	- Deux domaines d'application :
		- Applications de calcul parallèle
			- - Tps d'exécution (heures, jours) >> Tps de déploiement (secondes)
			- phase de développement
		- Outils d'exploitation
			- - Tps de déploiement (secondes) >> Tps d'exécution (milli-secondes)
			- opérations de maintenance : robustesse

Performances ⇒ Interactivité

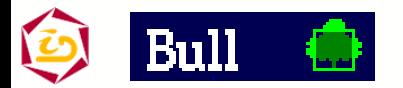

#### **Plan**

- Contexte & Problématique
- Etat de l'art
- Notre approche
	- Concepts algorithmes
	- Bibliothèque Taktuk
- **Projets reposant sur Taktuk**
- Conclusion et perspectives

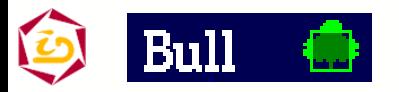

#### **Etat de l'art**

- Déploiement <sup>=</sup> Créer un ensemble distribué de processus
- Brique de base: Création distante d'un processus
	- Protocoles standards : rsh, ssh
		- ⊕ Répandus
		- ⊕ Sécurité
		- $\odot$  Coût : rsh 100 ms, ssh 350 ms
	- Protocoles dédiés :
		- ⊕ Faible coût : <sup>∼</sup> latence réseau
		- ⊕ Niveau de sécurité adapté
		- $\odot$  Dédiés (pas de solution générique)

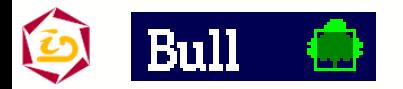

# **Approche naïve de déploiement**

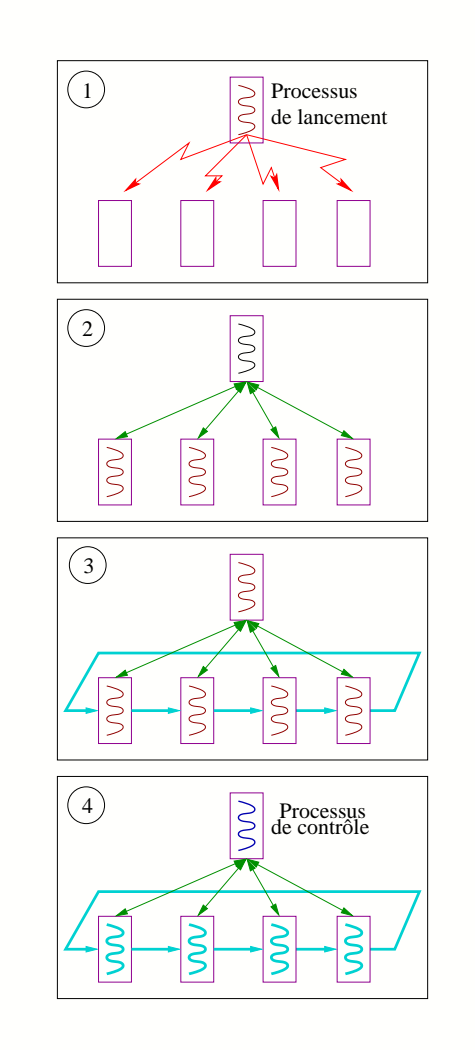

- 1. création des processus
- 2. interconnexion de contrôle
- 3. interconnexion applicative
- 4. programme parallèle

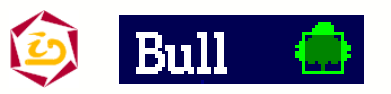

# **Limites de cette approche "simple"**

- Approche séquentielle <sup>⇒</sup> Passage à l'échelle limité
- Tps total =  $N \times$  tps opération unitaire

#### $\rightarrow$  Coût linéaire

Exemple:

ssh 100 noeuds :  $\sim$  35 secondes

 $\rightarrow$  ls sur grappe : 35 secondes

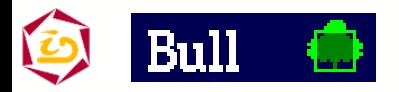

Cyrille.Martin@imag.fr – Déploiement et contrôle d'applications parallèles sur grappes de grandes tailles – p. 9

# **Améliorations 1/3**

- Réseaux rapides : Myrinet, Quadrics Cplant, Storm  $\oplus$  très performant (opérateurs matériels de diffusion)  $\ominus$  dépendant du matériel
- Logiciel : protocoles dédiés rexec
	- ⊕ performant
	- $\ominus$  implantation spécifique
	- $\ominus$  centralisé (coût linéaire)

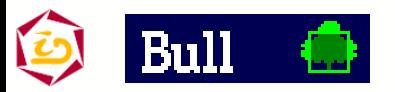

### **Améliorations 2/3**

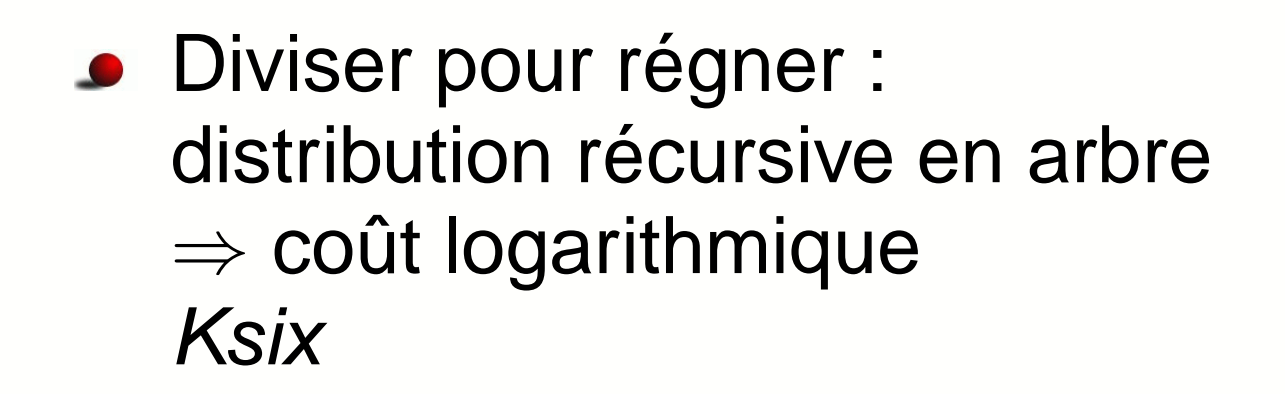

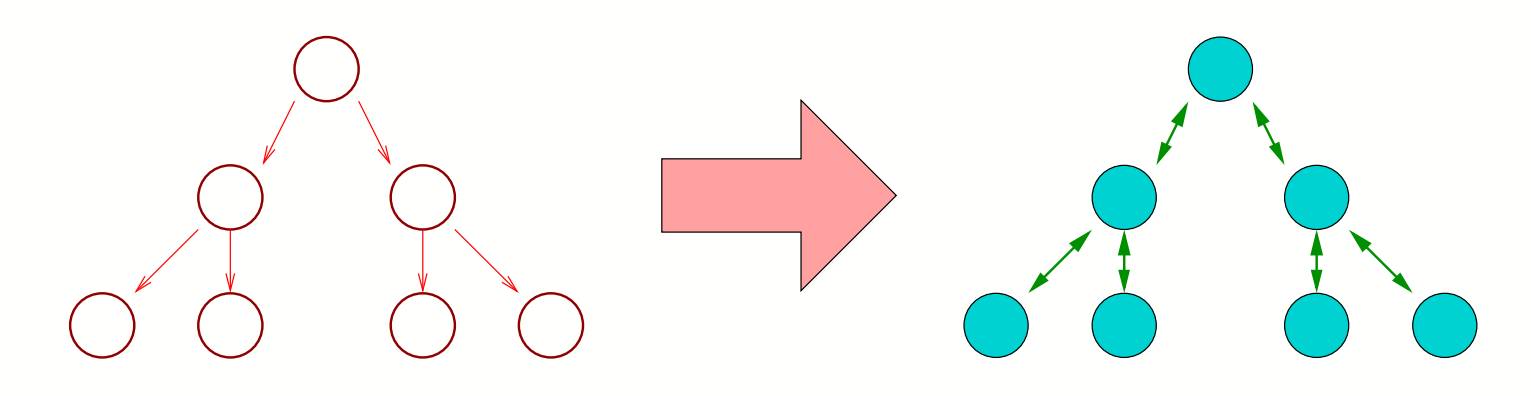

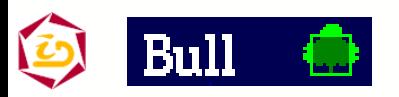

# **Améliorations 3/3**

Factorisation : *mpich, mpilam,* score ⊕ performant <sup>⊕</sup> générique, niveau utilisateur  $\ominus$  robustesse de l'implantation (mode connecté)

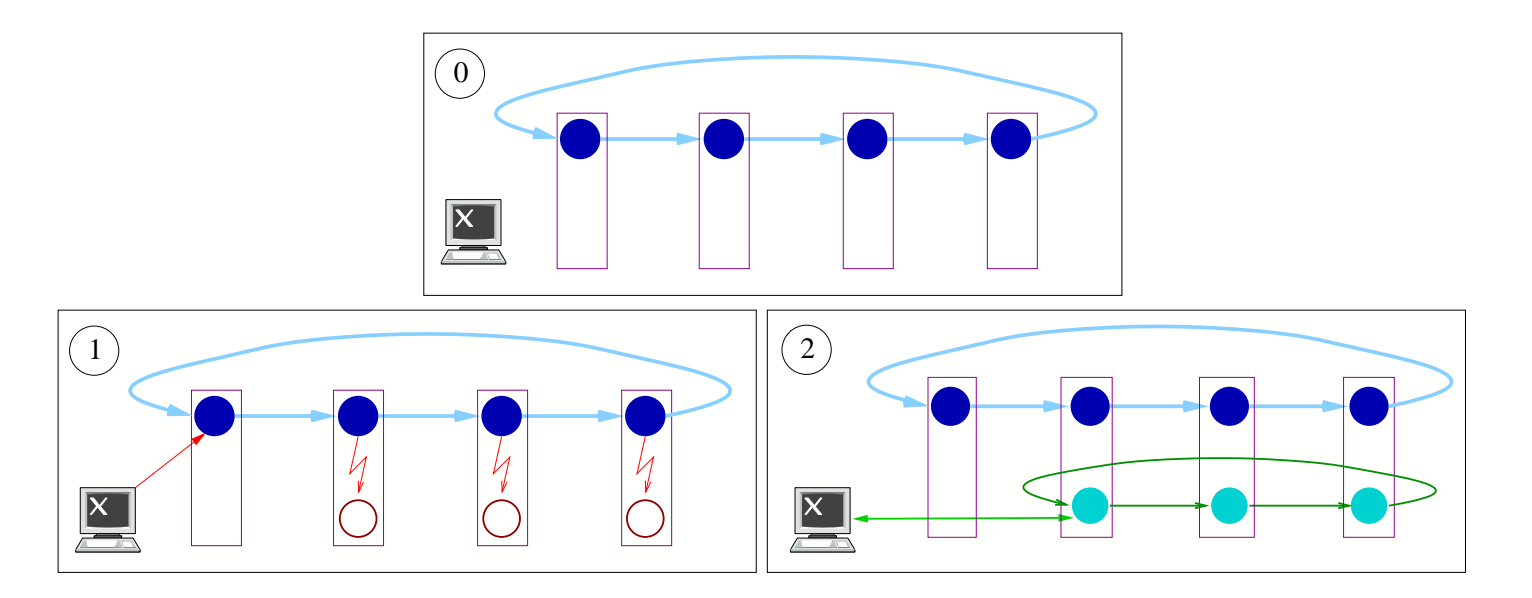

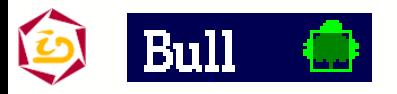

### **Bilan sur les outils existants**

- Grande diversité d'outils (1 par centre de calcul)
- Approches dédiées : (outils d'exploitations) - hautes performances (interactivité), passage à l'échelle (milliers de noeuds)
	- déploiement d'applications parallèles (trivial avec ces outils)
- Approches génériques : (calcul parallèle)
	- -- passage à l'échelle  $\rightarrow$  factorisation
	- outils d'exploitation (robustesse, peu utilisé)

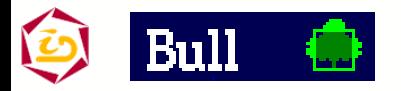

### **Bilan sur les méthodes existantes**

Deux méthodes :

- Améliorations "locales"
	- matériel
	- logiciel
- Améliorations "globales"
	- distribution
	- "factorisation"

Implantations génériques existantes : Pas de combinaison de ces méthodes

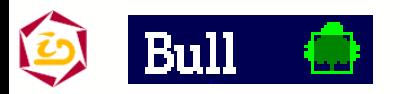

#### **Plan**

- Contexte & Problématique
- Etat de l'art
- Notre approche
	- Concepts algorithmes
	- Bibliothèque Taktuk
- **Projets reposant sur Taktuk**
- Conclusion et perspectives

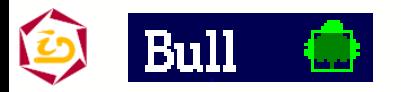

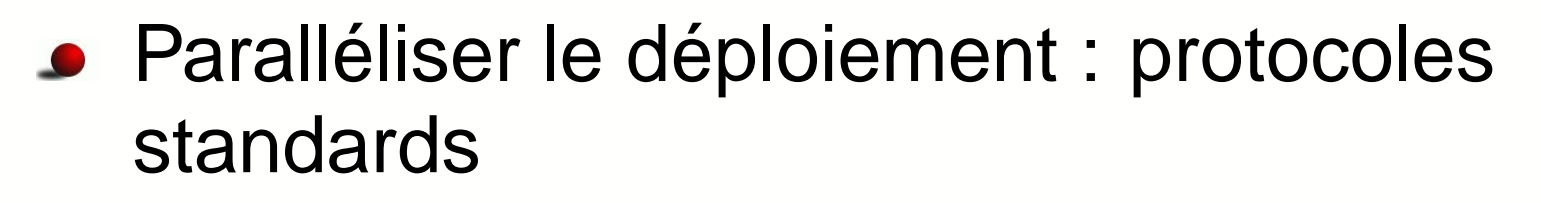

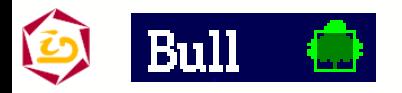

Cyrille.Martin@imag.fr – Déploiement et contrôle d'applications parallèles sur grappes de grandes tailles – p. 16

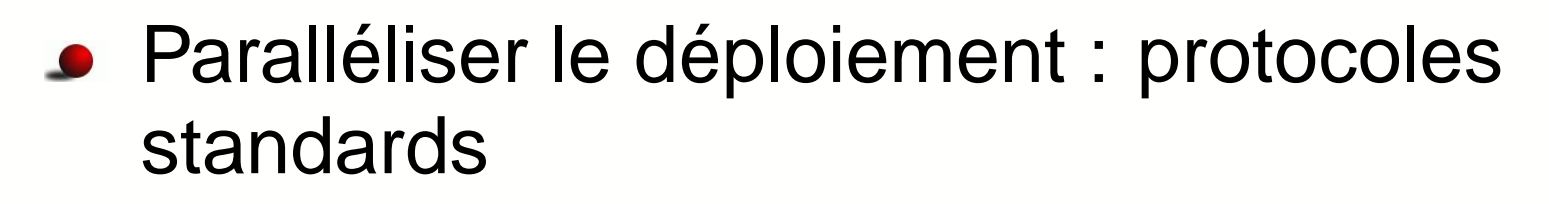

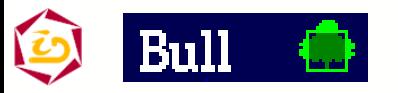

Cyrille.Martin@imag.fr – Déploiement et contrôle d'applications parallèles sur grappes de grandes tailles – p. 16

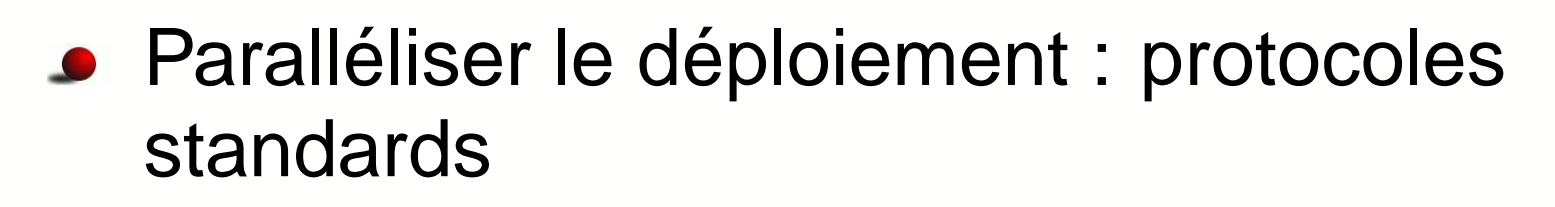

1

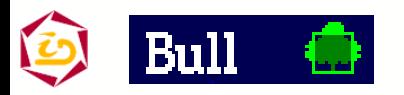

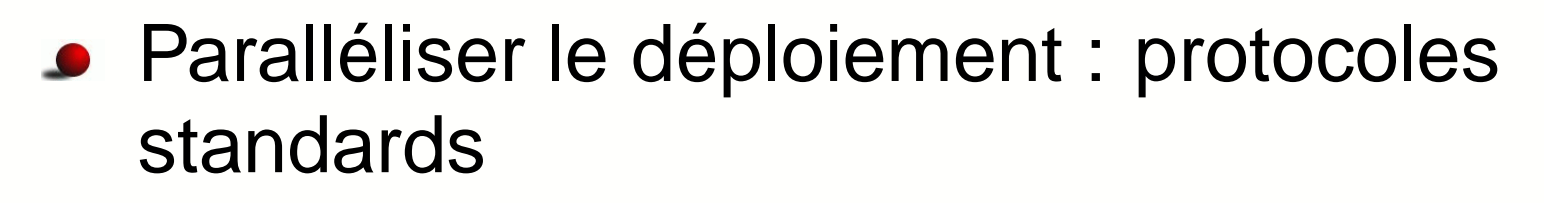

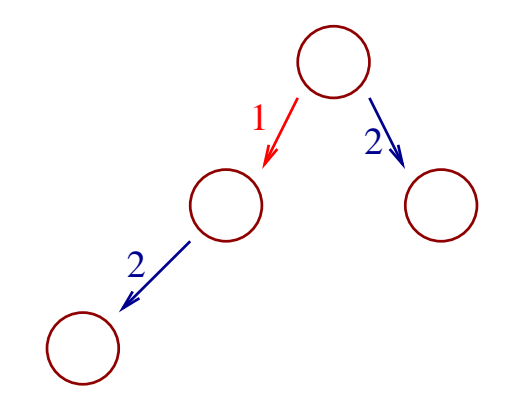

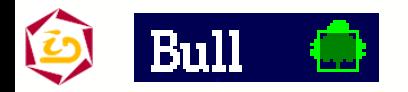

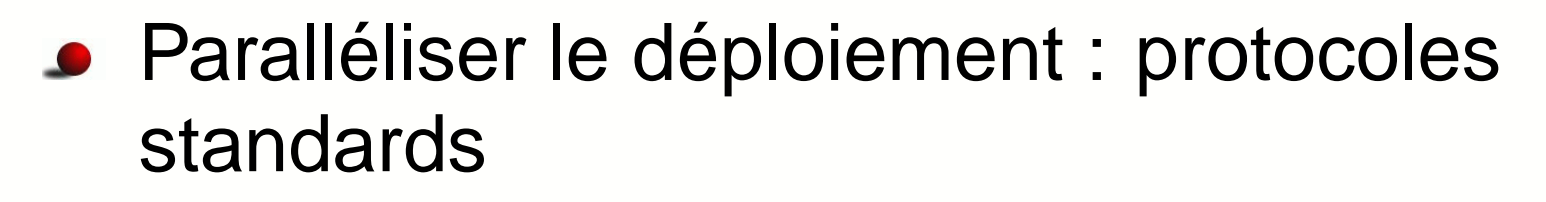

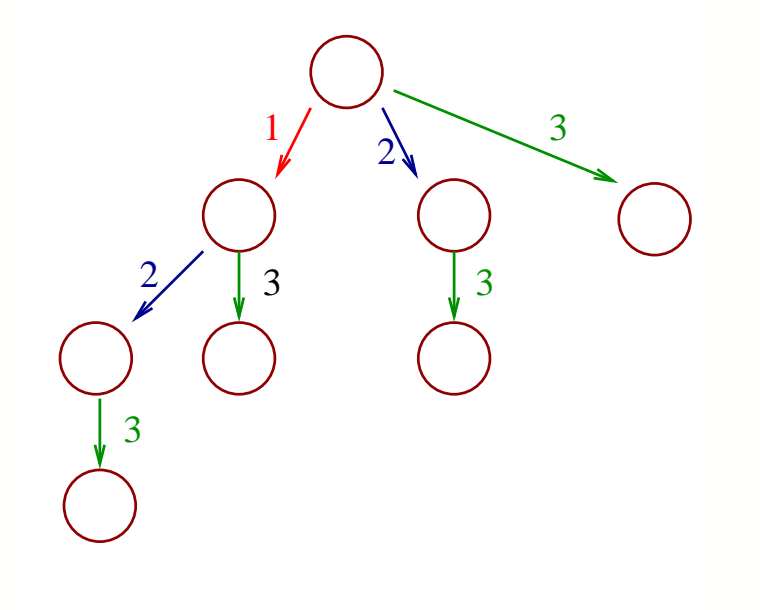

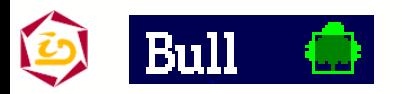

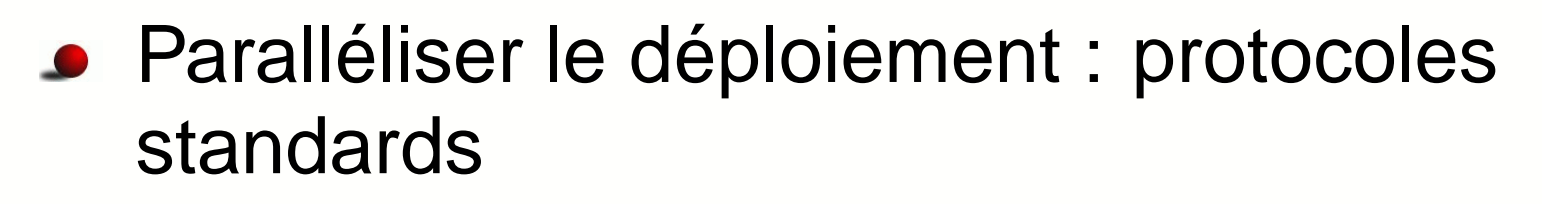

Distribution récursive :

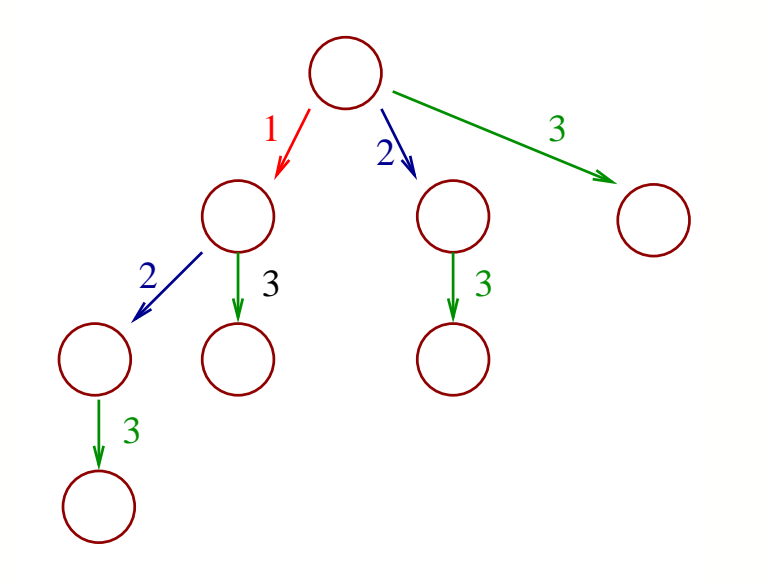

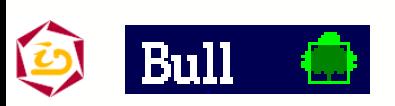

#### Coût logarithmique <sup>⇒</sup> Passage à l'échelle

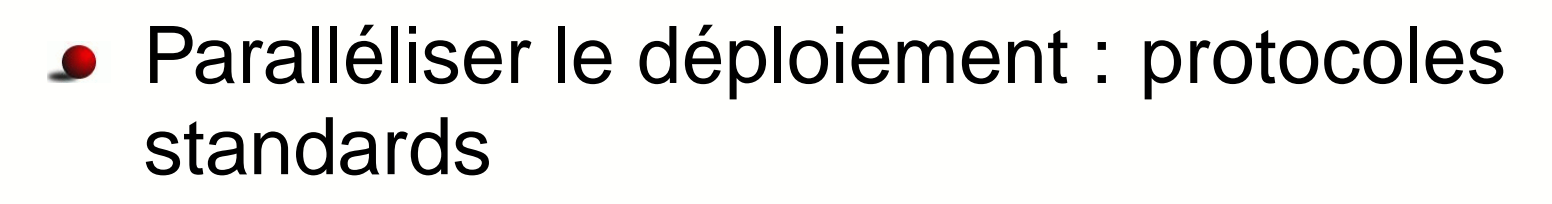

Distribution récursive :

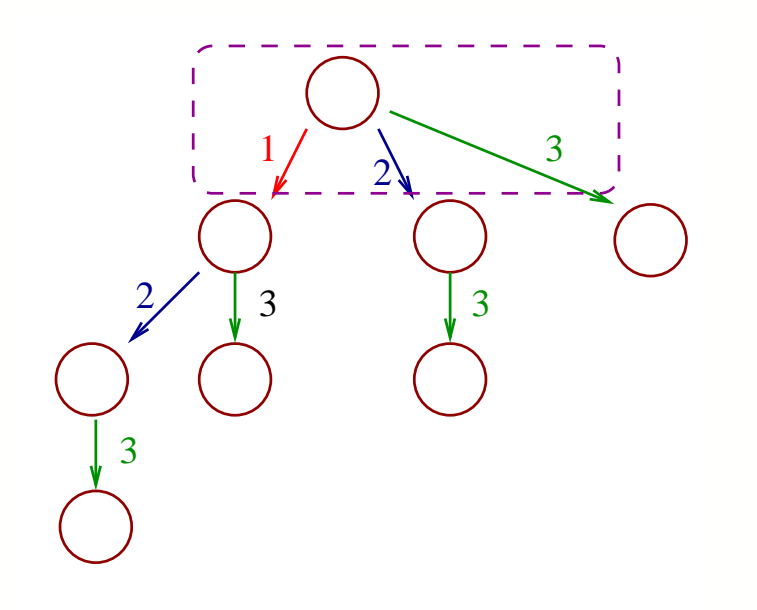

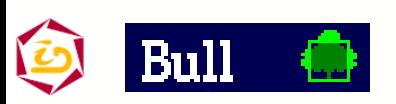

#### Coût logarithmique <sup>⇒</sup> Passage à l'échelle

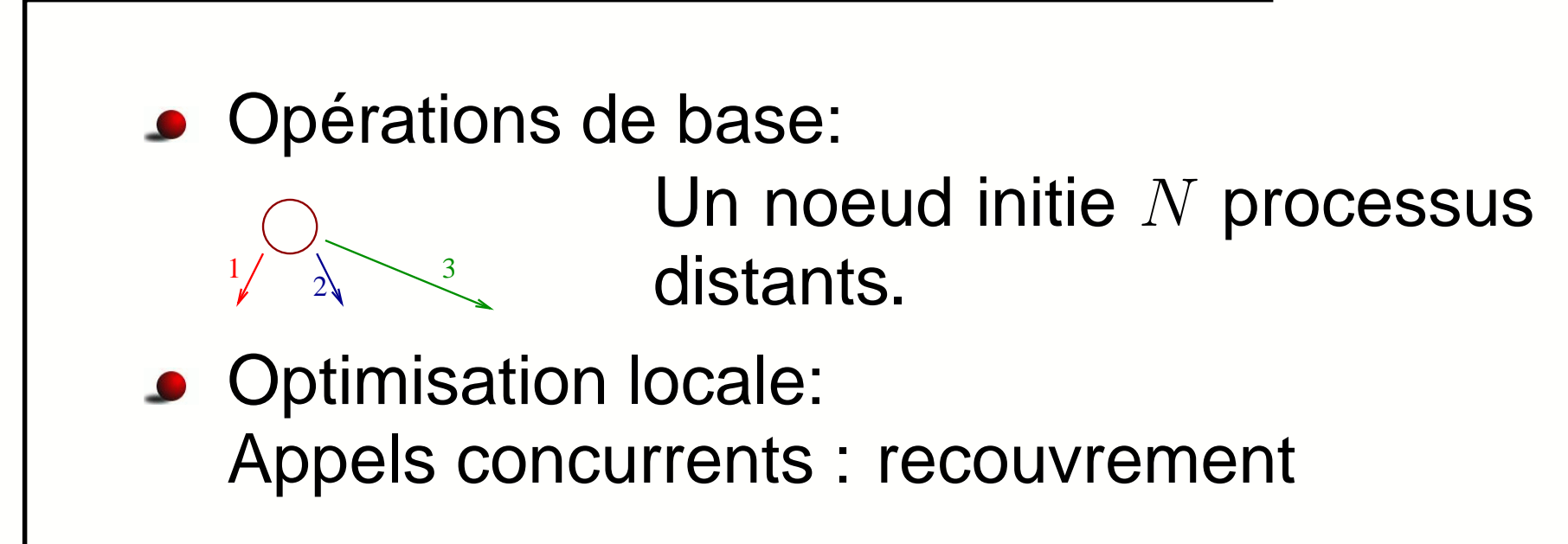

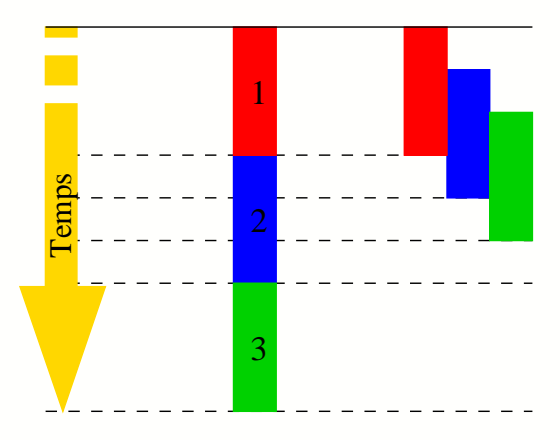

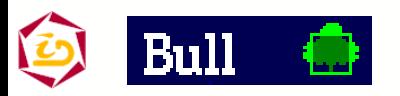

# **Appels concurrents et distribution**

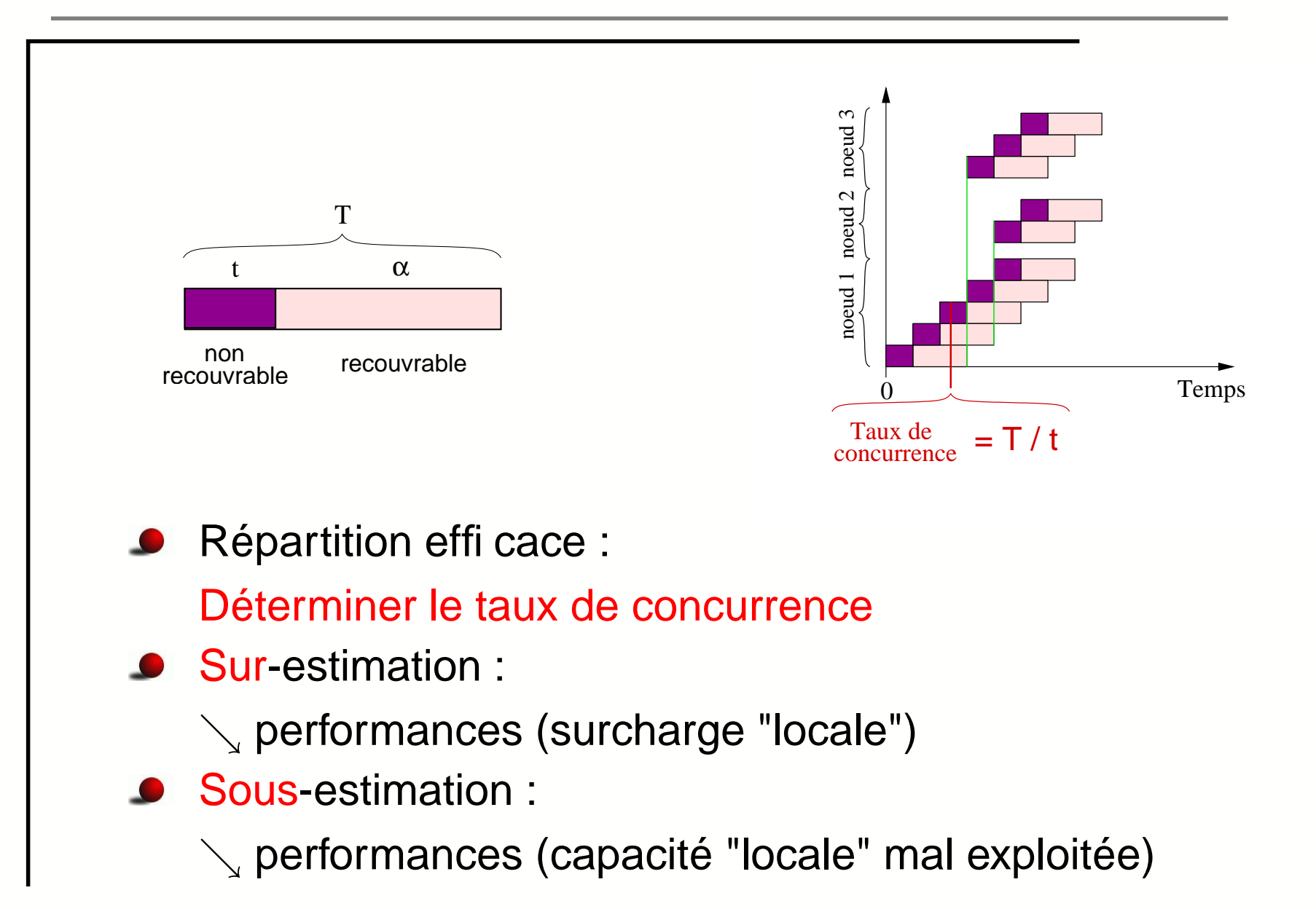

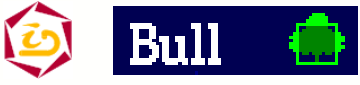

### **Mesure du taux de concurrence**

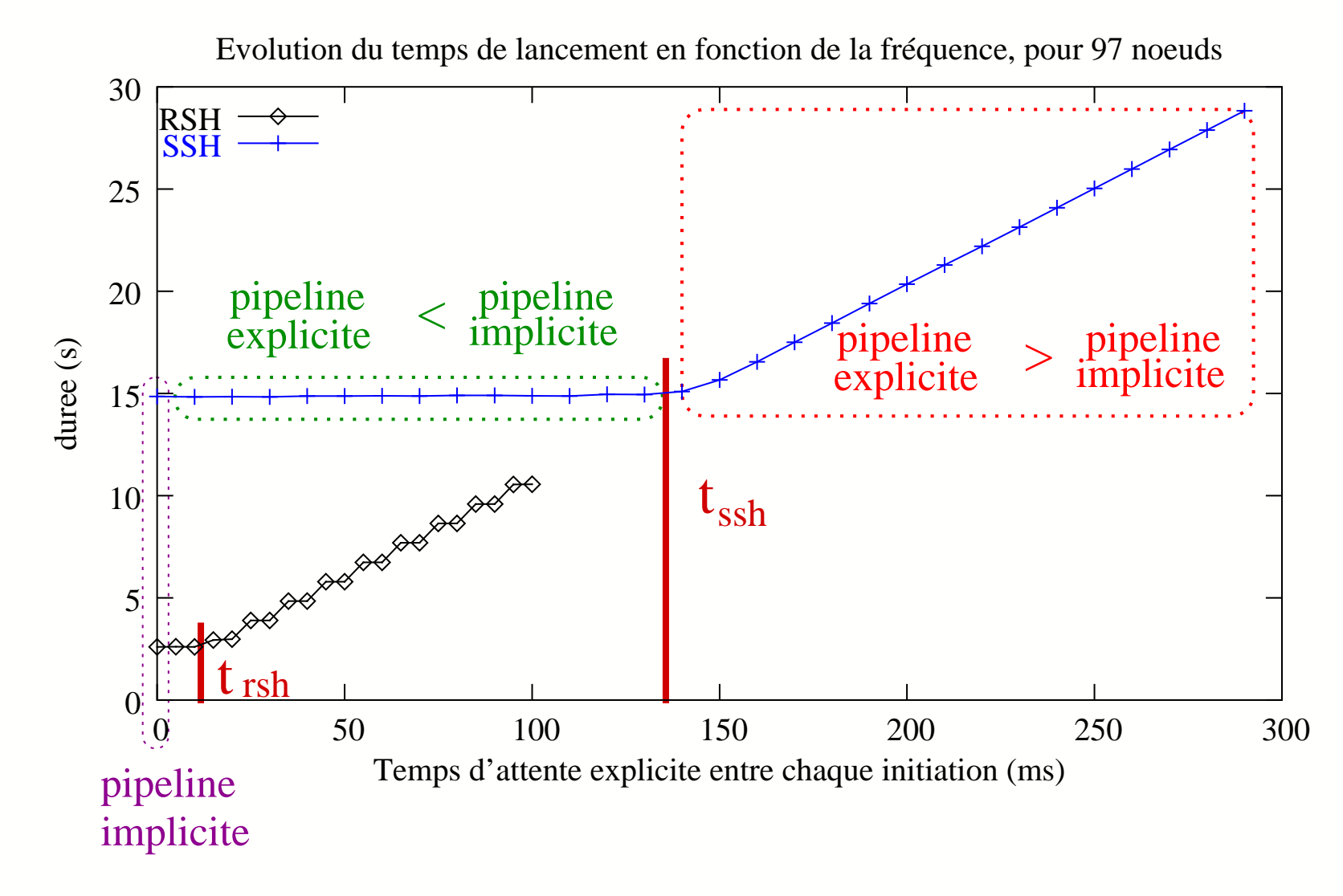

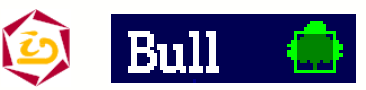

### **Modélisation**

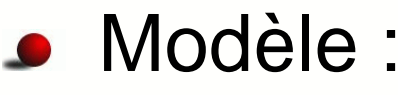

- création d'un processus =  $T$
- -- Tps non recouvrable  $t$  entre 2 initiations successives
- diffusion en arbre
- Equivalent au problème de diffusion d'un message dans le modèle Postal [BarKip92]  $\Rightarrow$  Ordonnancement optimal :

"Stratégie au plus tôt"

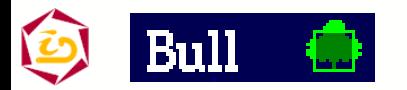

**Stratégie "au plus tôt"**

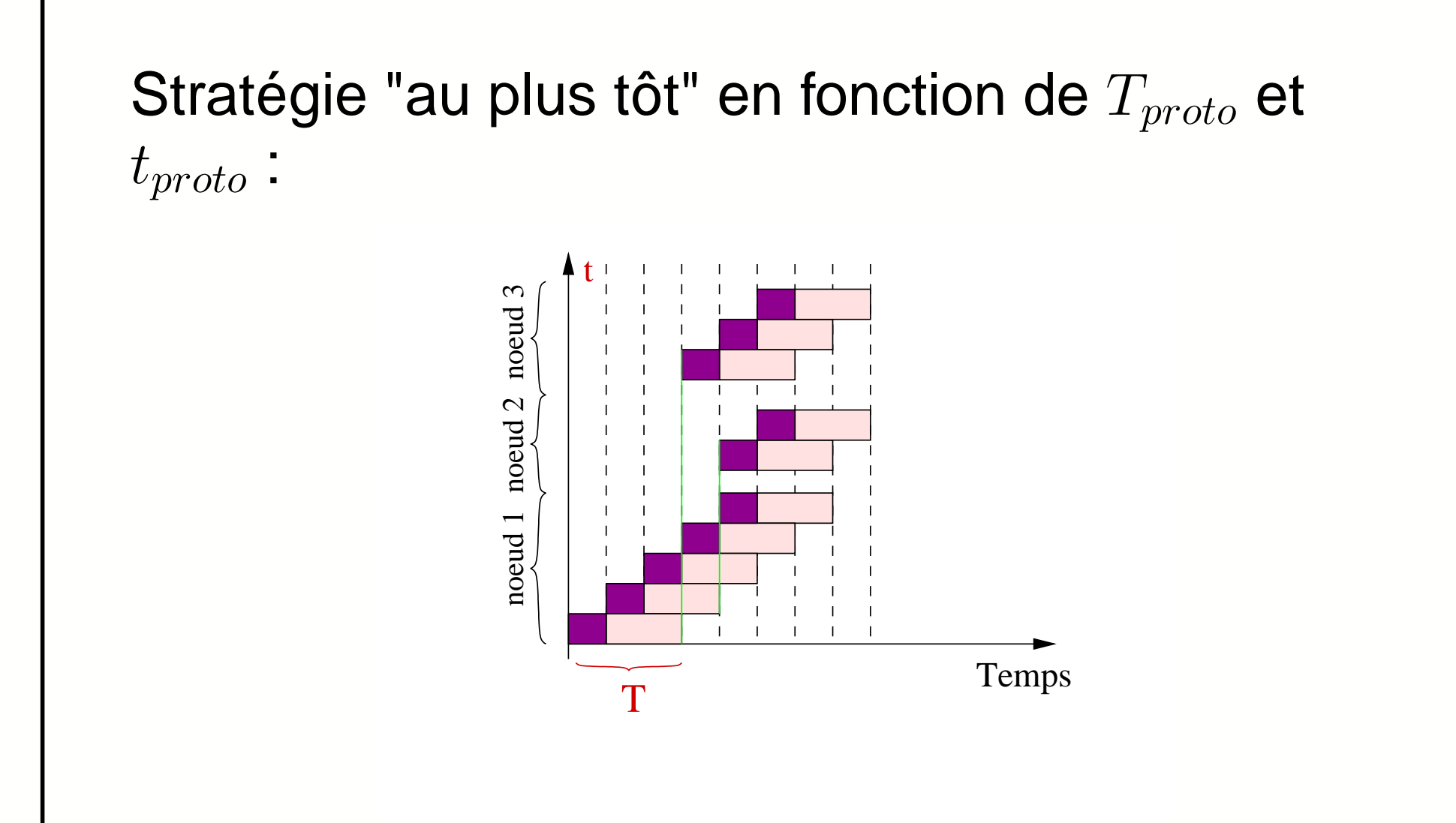

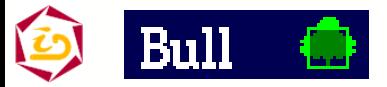

Cyrille.Martin@imag.fr – Déploiement et contrôle d'applications parallèles sur grappes de grandes tailles – p. 21

# **Expérimentations**

Méthode statique : si  $t_{proto}$  et  $T_{proto}$  connus  $\rightarrow$  trivial

Méthode dynamique : Algorithme de vol de travail

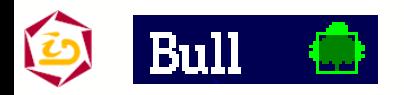

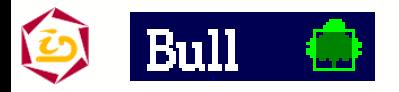

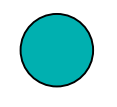

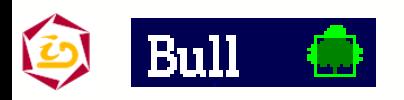

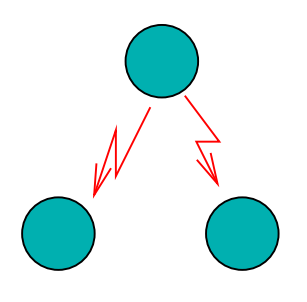

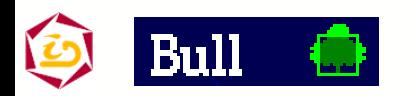

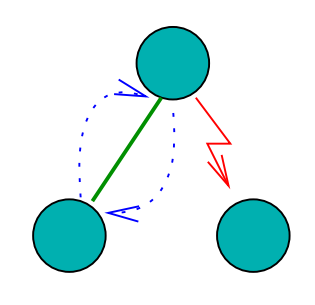

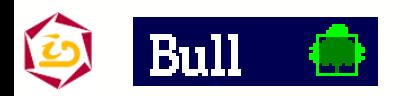

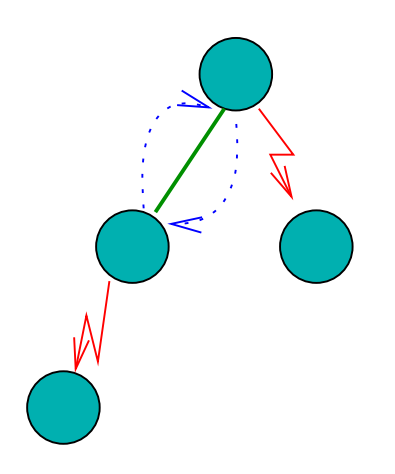

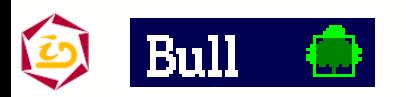

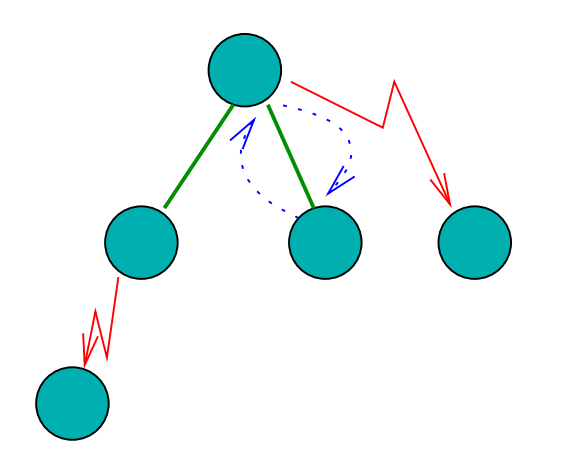

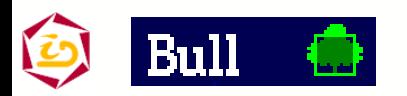

Cyrille.Martin@imag.fr – Déploiement et contrôle d'applications parallèles sur grappes de grandes tailles – p. 23

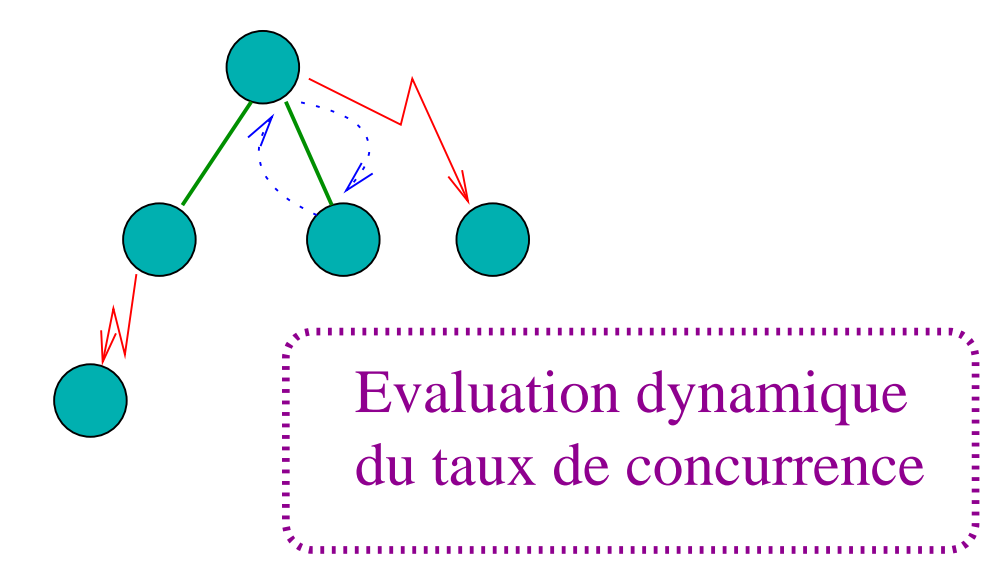

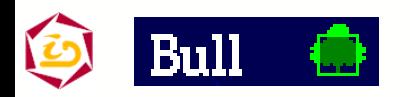

### **Evaluation du taux de concurrence**

#### Problème difficile :

- -CPU, E/S disque, communications réseau,...
- -Quels paramètres pertinents pour le déploiement ?
- Solution naïve : indice de charge du système ⊕ Prise en compte CPU, disque, réseau, nb processus  $\Theta$  Réactivité (moyenne amortie), précision ⊕⊕ Prend en compte l'état du noeud

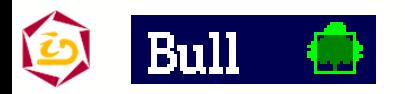

# **Evaluation méthode statique**

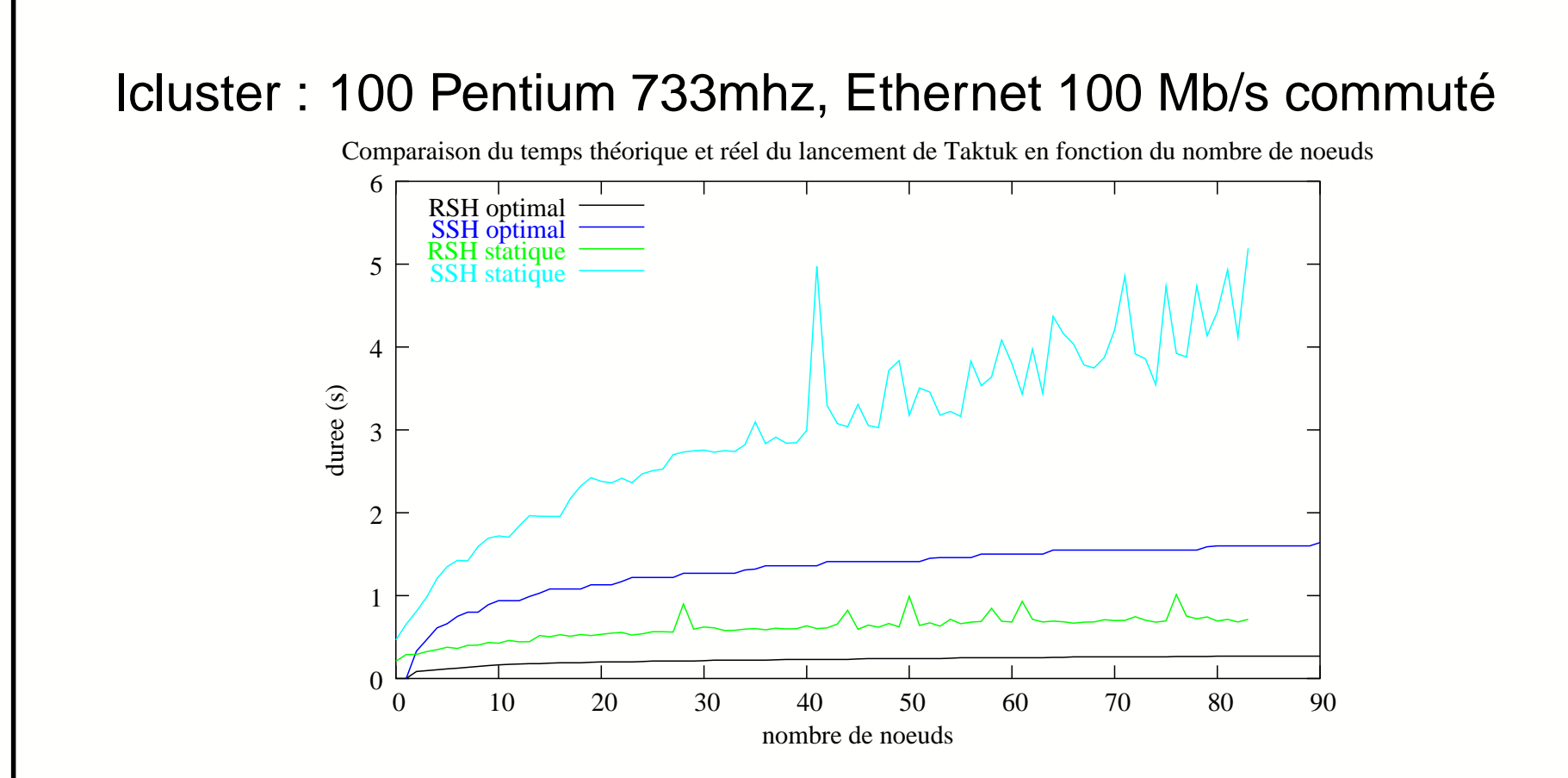

- Paramètres  $T$  et  $t$
- -Homogénéité de la plate-forme

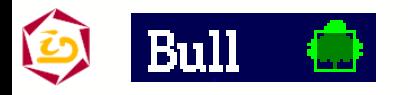

# **Evaluation méthode dynamique**

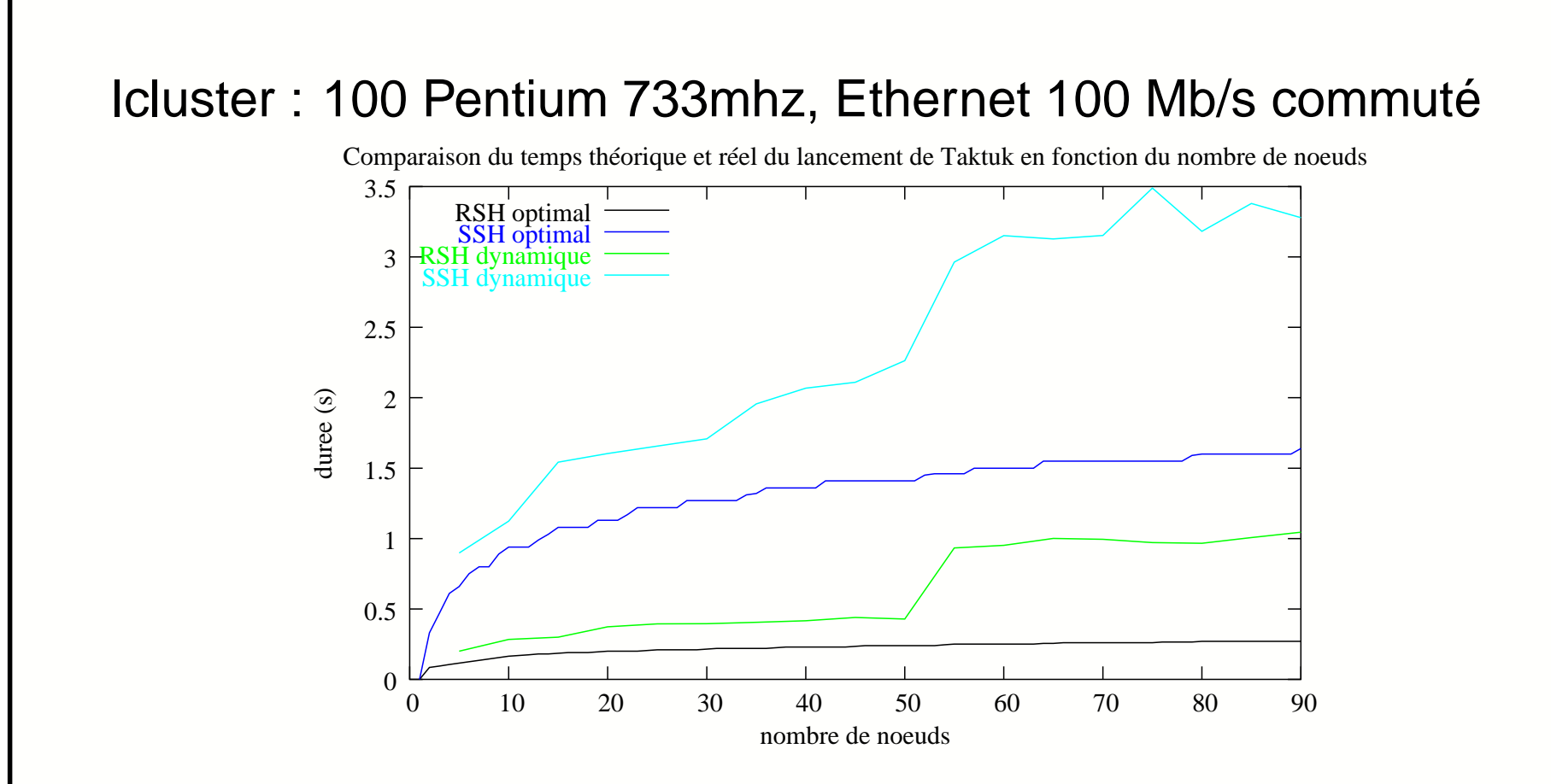

- Proche optimal
- -Homogénéité de la plate-forme

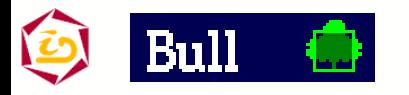

#### **Bilan**

#### **Performances**

3s avec ssh sur 100 noeuds (ssh <sup>=</sup> 350ms)

#### Passage à l'échelle coût logarithmique

#### **•** Robuste

approche dynamique

#### **S** Générique

indépendant d'un protocole

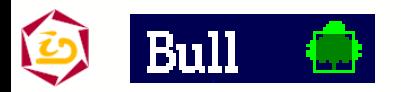

#### **Plan**

- Contexte & Problématique
- Etat de l'art
- Notre approche
	- Concepts algorithmes
	- Bibliothèque Taktuk
- **Projets reposant sur Taktuk**
- Conclusion et perspectives

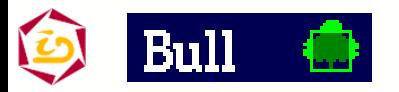

#### **Taktuk**

#### Objectifs :

- Performance / passage à l'échelle
- Générique / flexible
- Bibliothèque de programmation

Contraintes :

- **Robustesse**
- **Adaptabilité** 
	- Installation / utilisation niveau utilisateur

### **Taktuk : Services offerts**

- Auto-propagation (déploiement)
- Contrôle (arrêt, démarrage, etc...)
- Redirection Entrées / Sorties
- **Communication** 
	- -- routage logique (arbre)
	- messages actifs

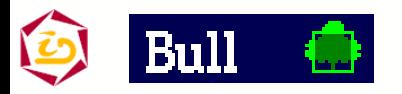

### **Taktuk: Description**

#### Méthode statique :

- Langage de description de l'arbre de diffusion
- Taktuk indépendant de l'algo d'ordonnancement
- Langage parenthésé :

$$
A(B, C(D,E)) \rightarrow \bigcirc^{\textcircled{\textit{B}}} \bigcirc^{\textcircled{\textit{B}}}
$$

**Interpréter récursivement** Méthode dynamique :

Liste de machines

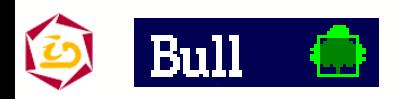

Enrichissement du langage Spécification d'attributs pour un noeud ou un groupe de noeuds :

- protocole (rsh, ssh, autre ...)
- passerelles
- nom d'utilisateur
- temps limite de détection de défaillances
- arguments applicatifs

Facilement extensible

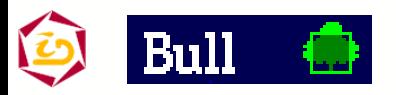

# **Exemple: "grille légère"**

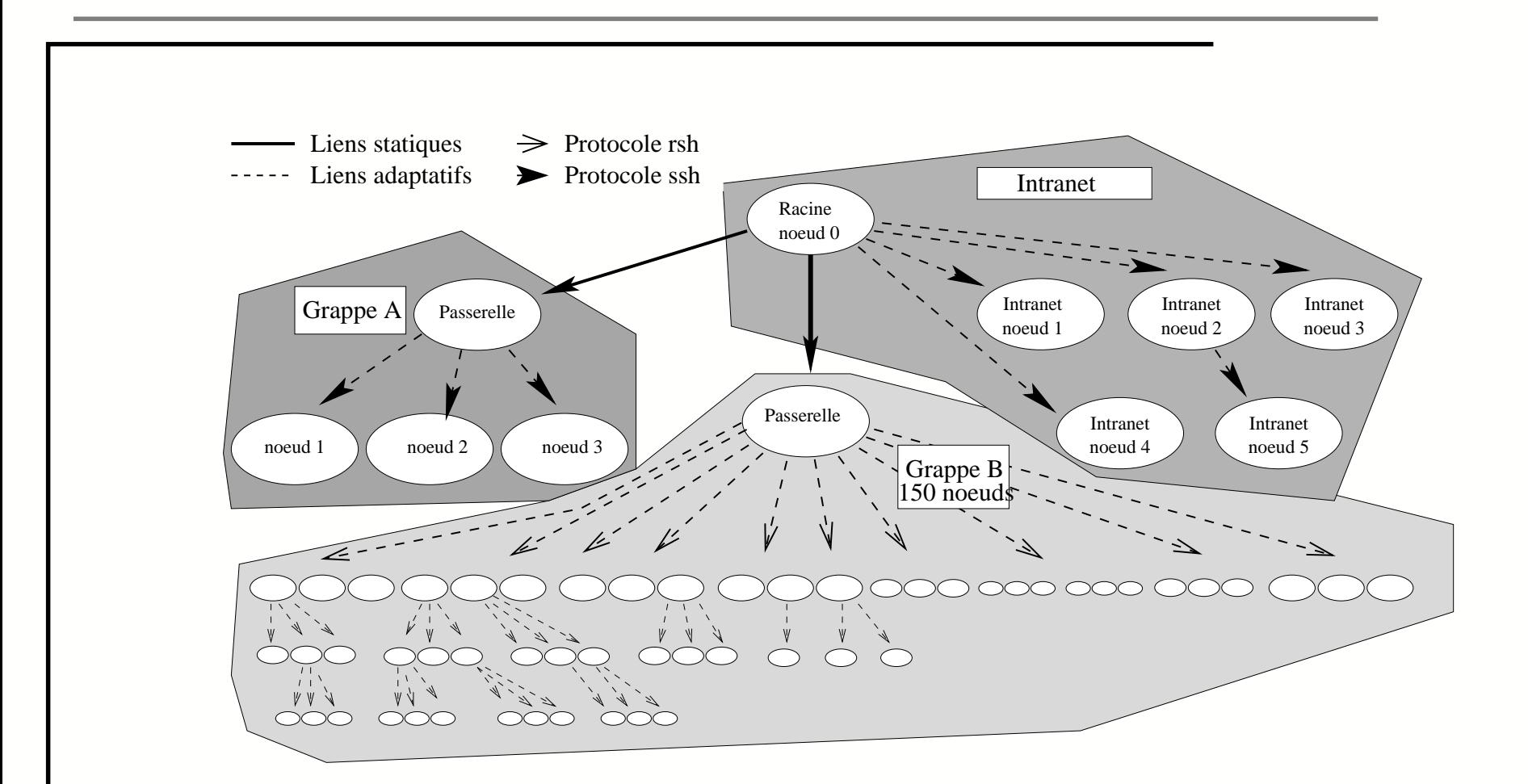

Ligne de commande :

Taktuk -cssh -m passerelle\_G\_B -[ -c rsh -d -f Liste\_machines -] -m passerelle\_G\_A -[ -c ssh -d -f Liste\_machines -] -d -f Liste\_intranet

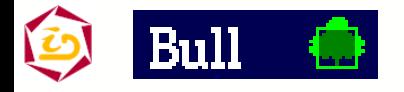

### **Taktuk : Architecture fonctionnelle**

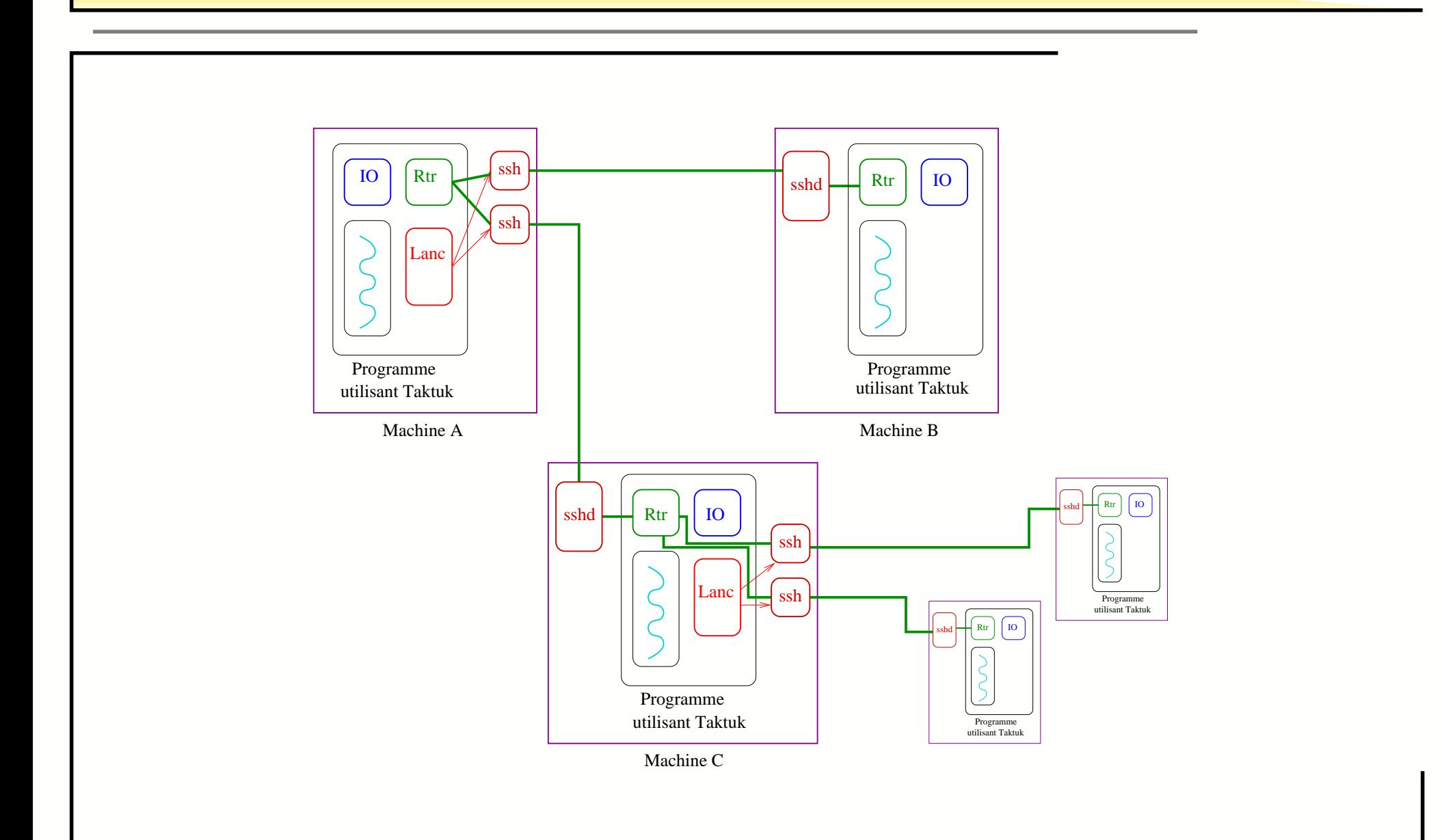

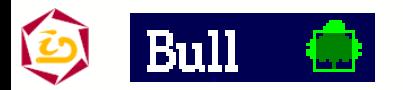

# **Taktuk: Achitecture logicielle**

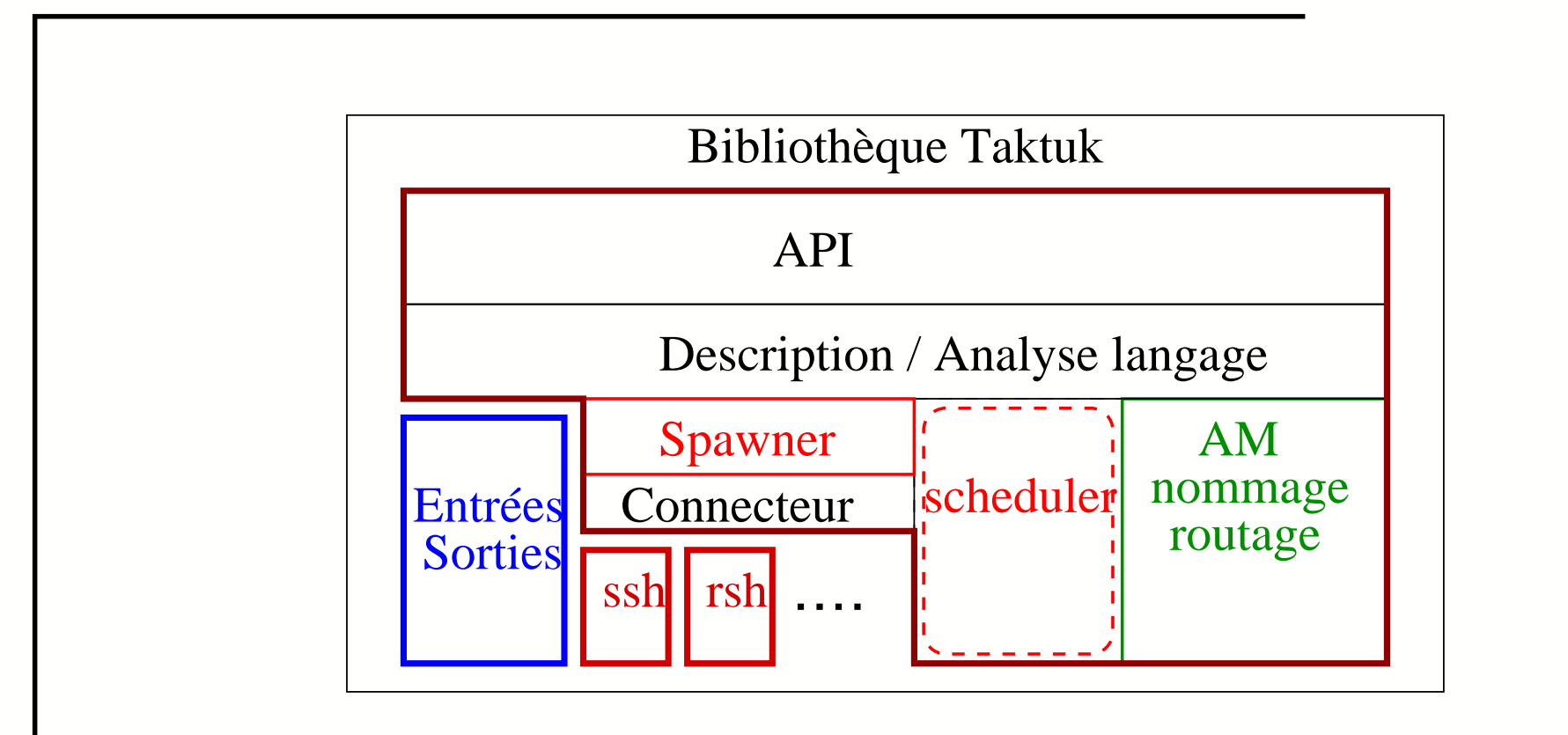

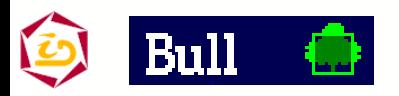

### **Taktuk : Bilan**

#### **o** Interactif

- **Générique** (connecteurs virtuels)
- Flexible (langage de description)
- Robuste (approche dynamique)
- En exploitation depuis 1 an [W. Billot]

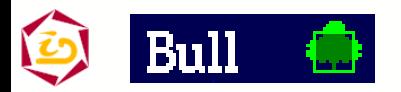

#### **Plan**

- Contexte & Problématique
- Etat de l'art
- Notre approche
	- Concepts algorithmes
	- Bibliothèque Taktuk
- **Projets reposant sur Taktuk**
- Conclusion et perspectives

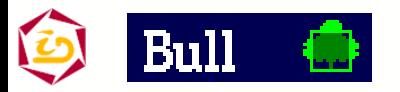

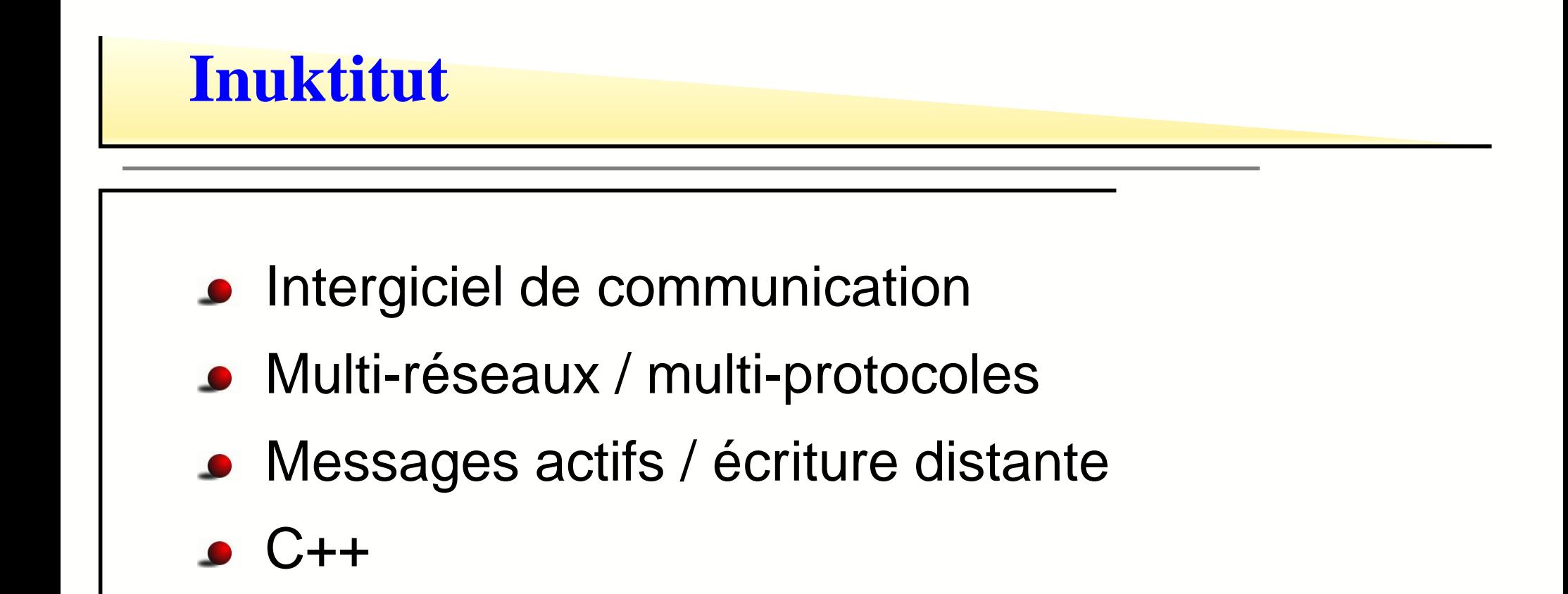

- -Fort couplage avec Taktuk
- Utilisé par Athapascan (grappes et grilles légères)

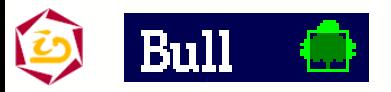

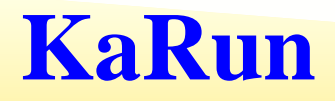

- Ensemble de commandes Unix parallèles
- Rshp : invite de commandes parallèle
- **Mput : diffusion de fichiers**
- Utilisé et distribué dans la distribution Mandrake CLIC (Projet BULL-INRIA) :

urpmi : installation de packages sur grappes (mput <sup>+</sup> rshp)

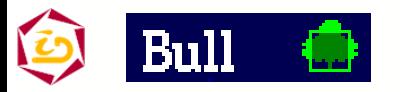

### **KaRun : Mput**

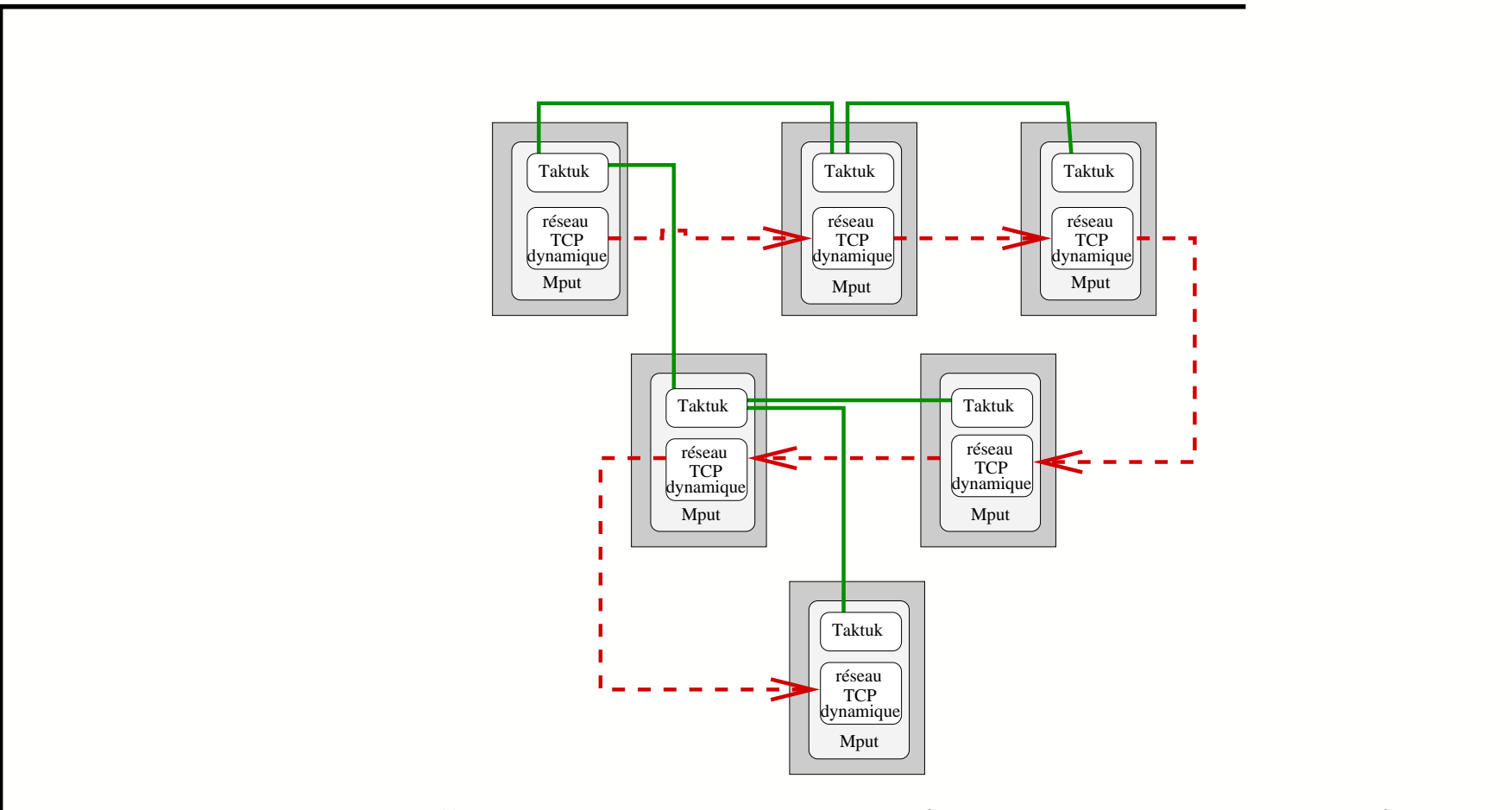

Mput <sup>&</sup>lt; 3sec pour diffuser 16Mo sur 200 noeuds (Icluster PIII <sup>+</sup> Ether 100Mb)

Storm 110ms pour diffuser 12M0 sur 64 noeuds (Quadrics <sup>+</sup> Alpha 866Mhz)

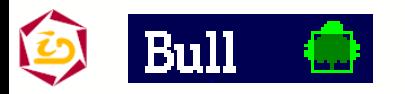

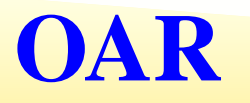

Gestionnaire de ressources pour grappes ("batch scheduler") Taktuk :

- Vérifier l'état des noeuds (niveau applicatif)
- "Découverte" de noeuds (grappes dynamiques IDPOT)
- Traitements de pré ou post réservation
- Soumission de travail interactive

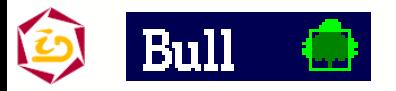

# **Bilan sur l'utilisation de Taktuk**

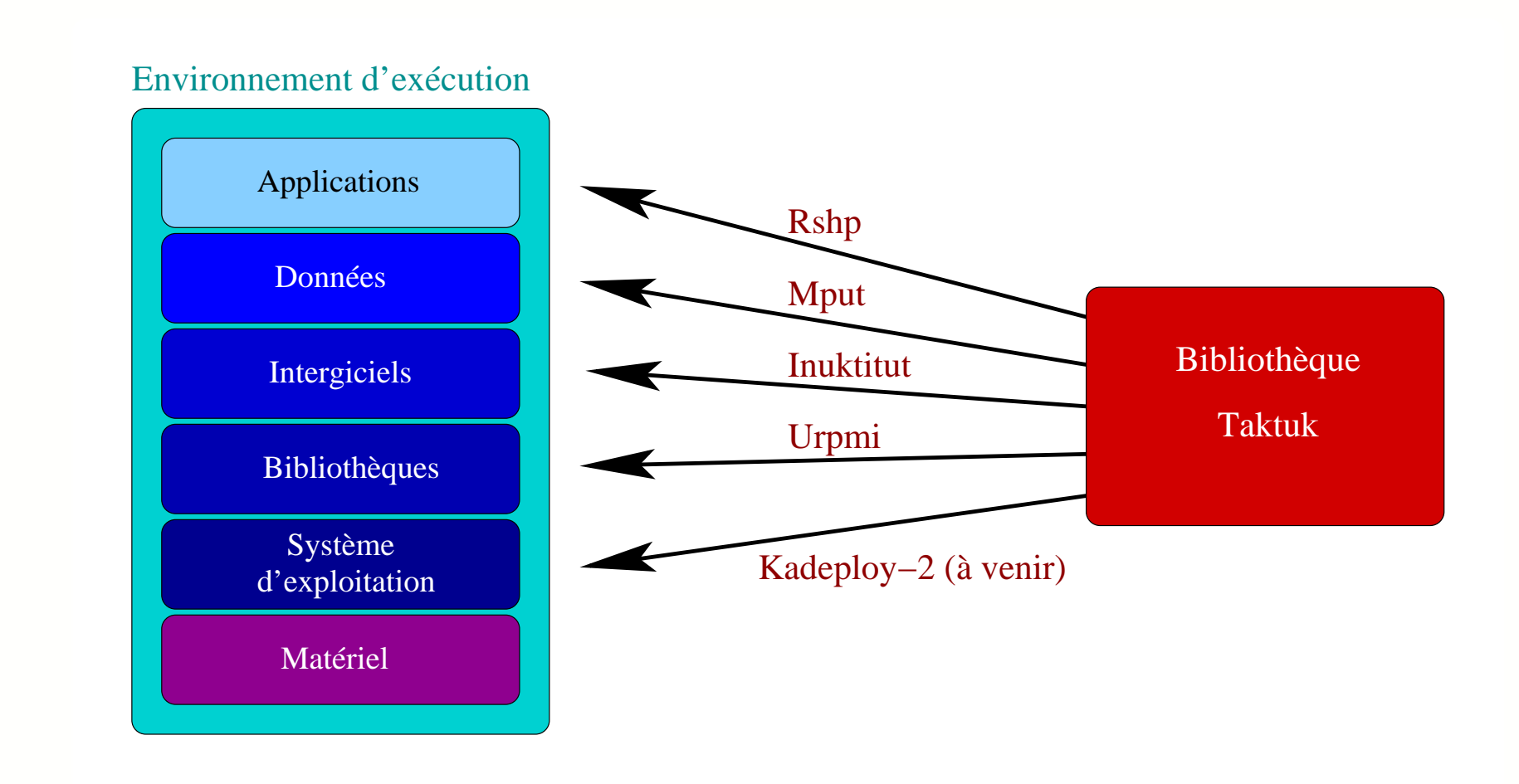

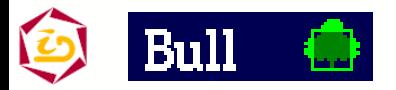

Cyrille.Martin@imag.fr – Déploiement et contrôle d'applications parallèles sur grappes de grandes tailles – p. 42

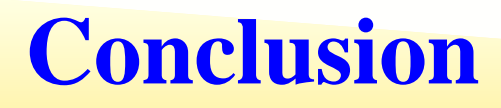

#### Taktuk : ordonnanceur d'appels d'exécution distante

- Passage à l'échelle
- **•** Performant
- **•** Robuste
- Installation et utilisation simple
- Portable et générique
- Disponible sous la forme d'une bibliothèque
- Utilisé et fonctionnel

### **Améliorations**

- Réduction du surcoût de Taktuk
- **Expérimentations sur SMP** 
	- IDPOT (48 bi-xéons, Gb/s)
	- Icluster2 (104 bi-IA64, Gb/s et Myrinet)

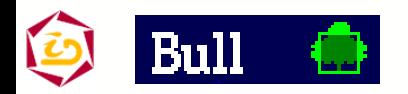

# **Perspectives (1/2)**

- Estimateur de concurrence (SMP)
- Approche statique / résultats théoriques
- **Approche optimiste** - Combinaison approche statique et dynamique
	- -- Pré-répartition  $\searrow$  coût du vol

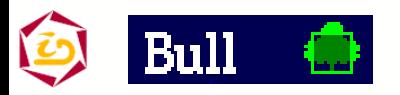

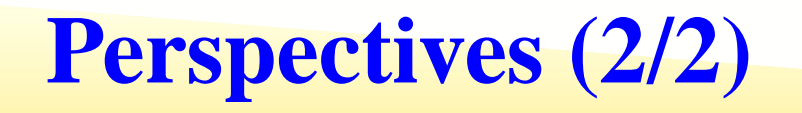

- Diffusion de fichiers (Mput <sup>+</sup> Inuktitut)
	- - Topologie variable du réseau de diffusion - Exploitation d'un réseau physique performant
- Ajout / retrait dynamique de noeuds
- "Découverte" de ressources - Arrêt de découverte sur critères (Tps, Nb ressources)

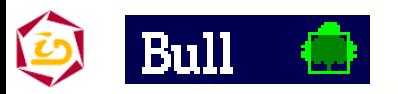

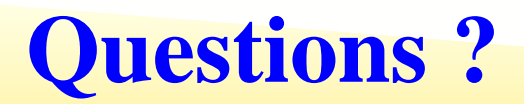

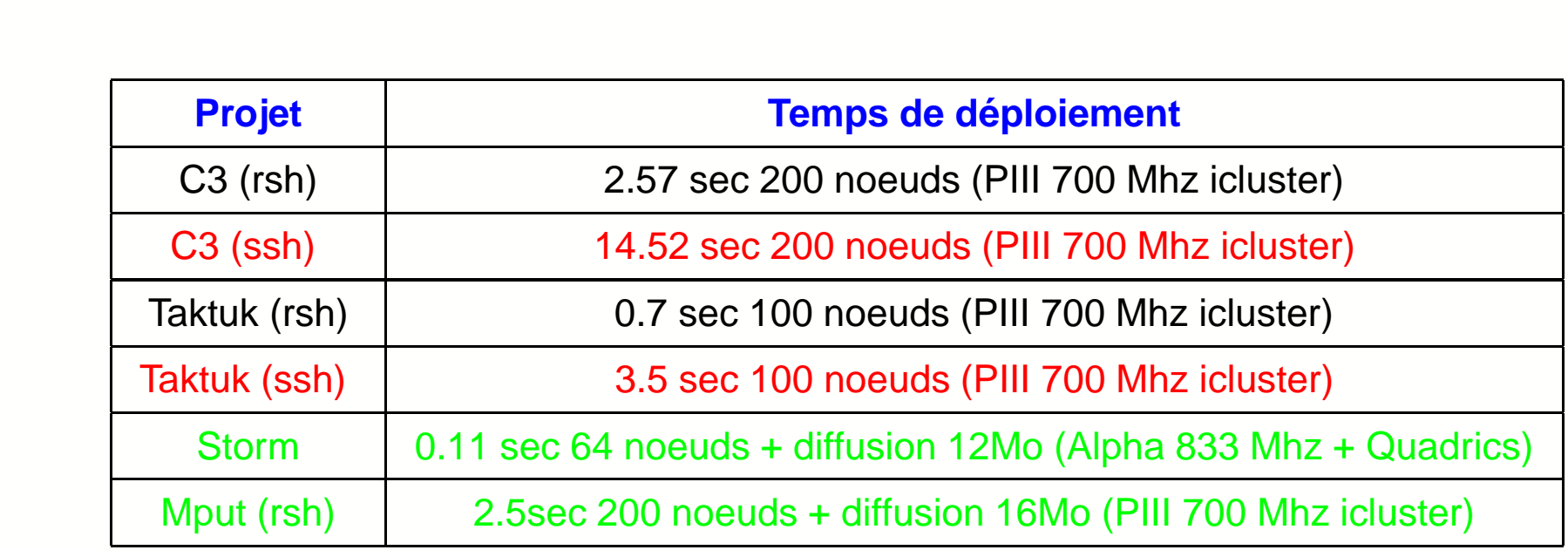

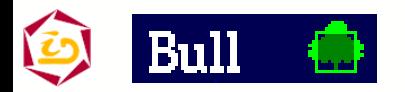

#### **Prévisions**

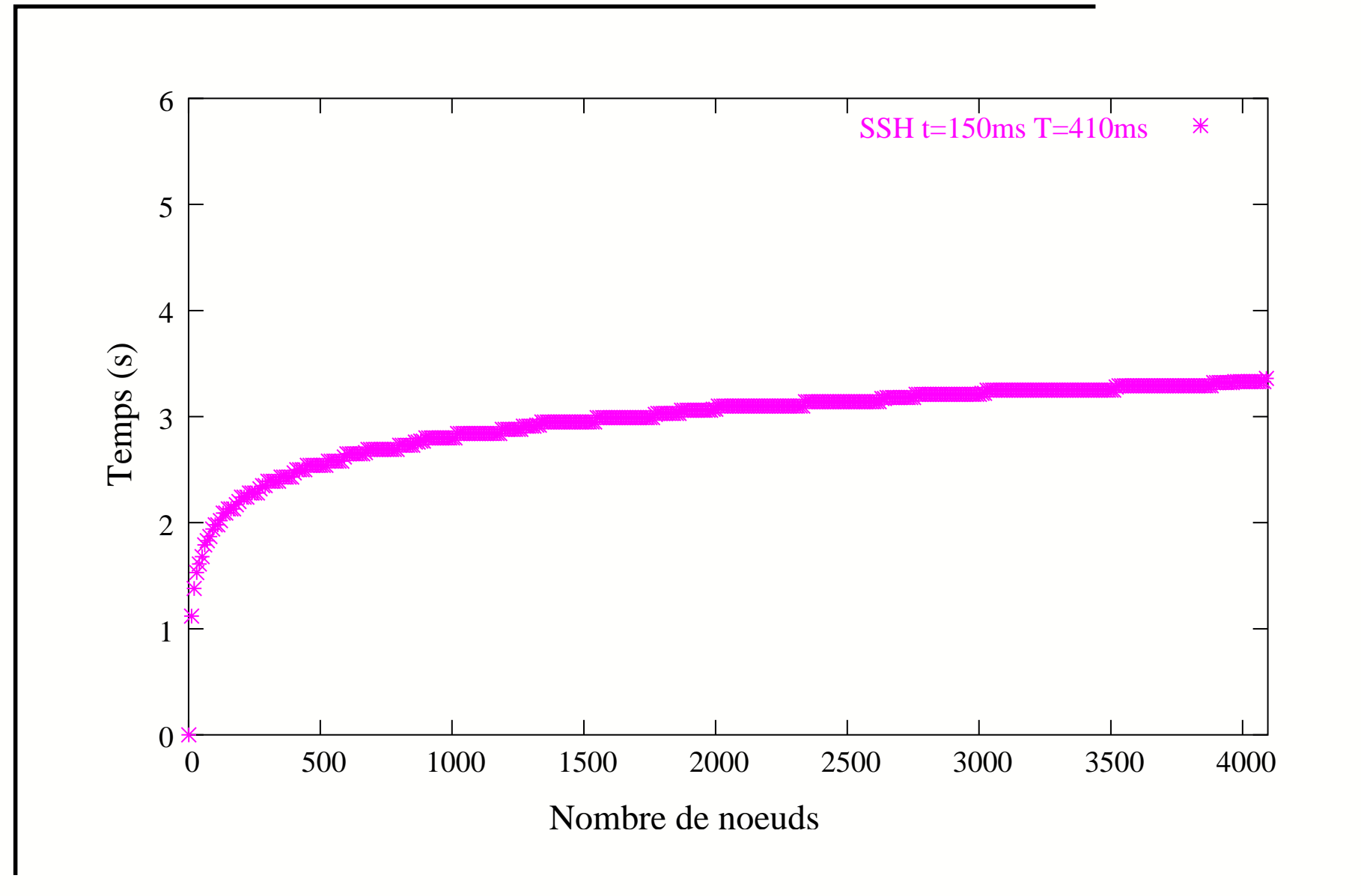

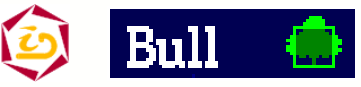

### **Exemples en fonction de** λ

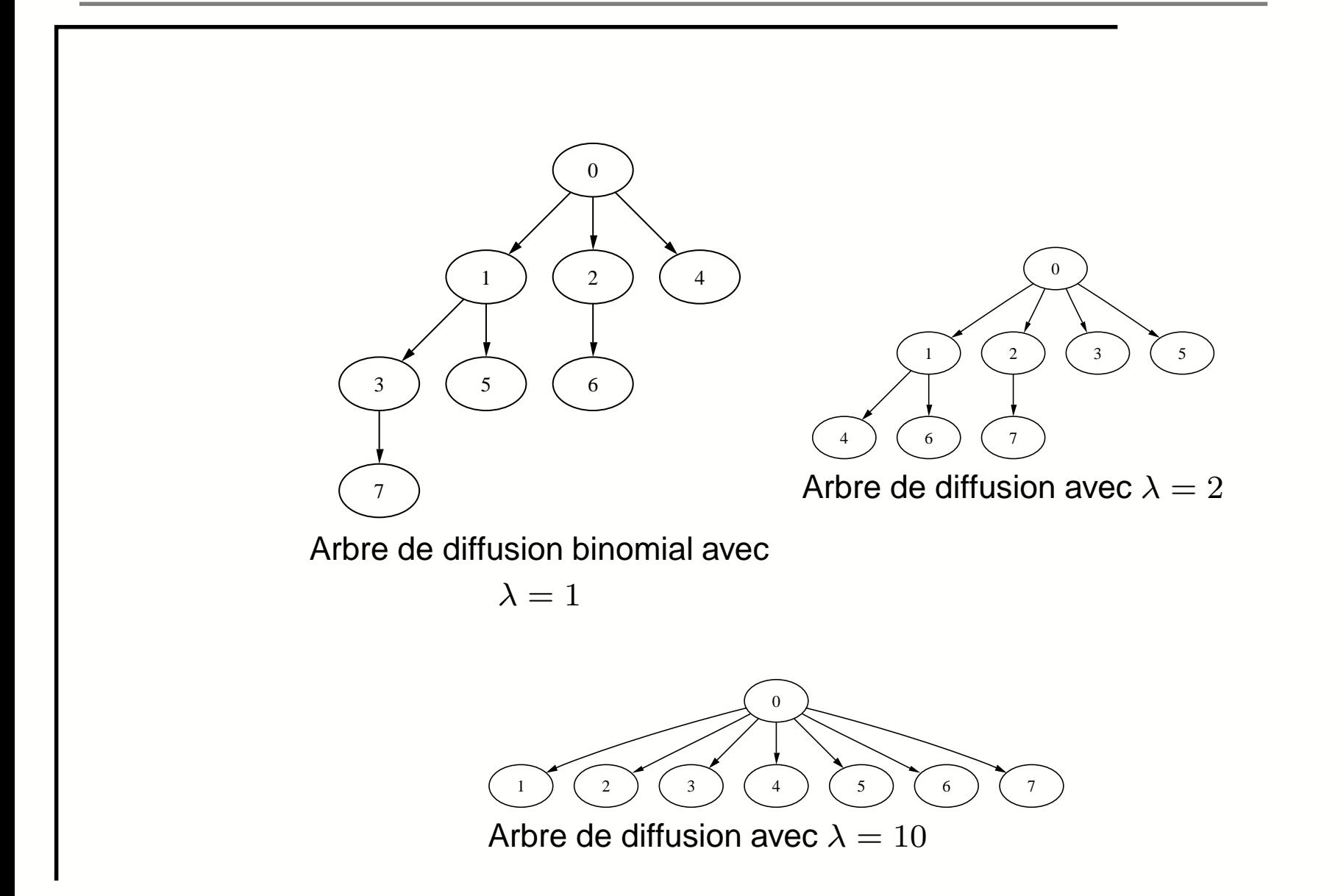

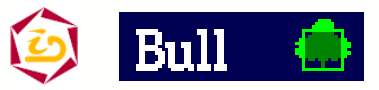

### **Ordonnancement: Borne inférieur e**

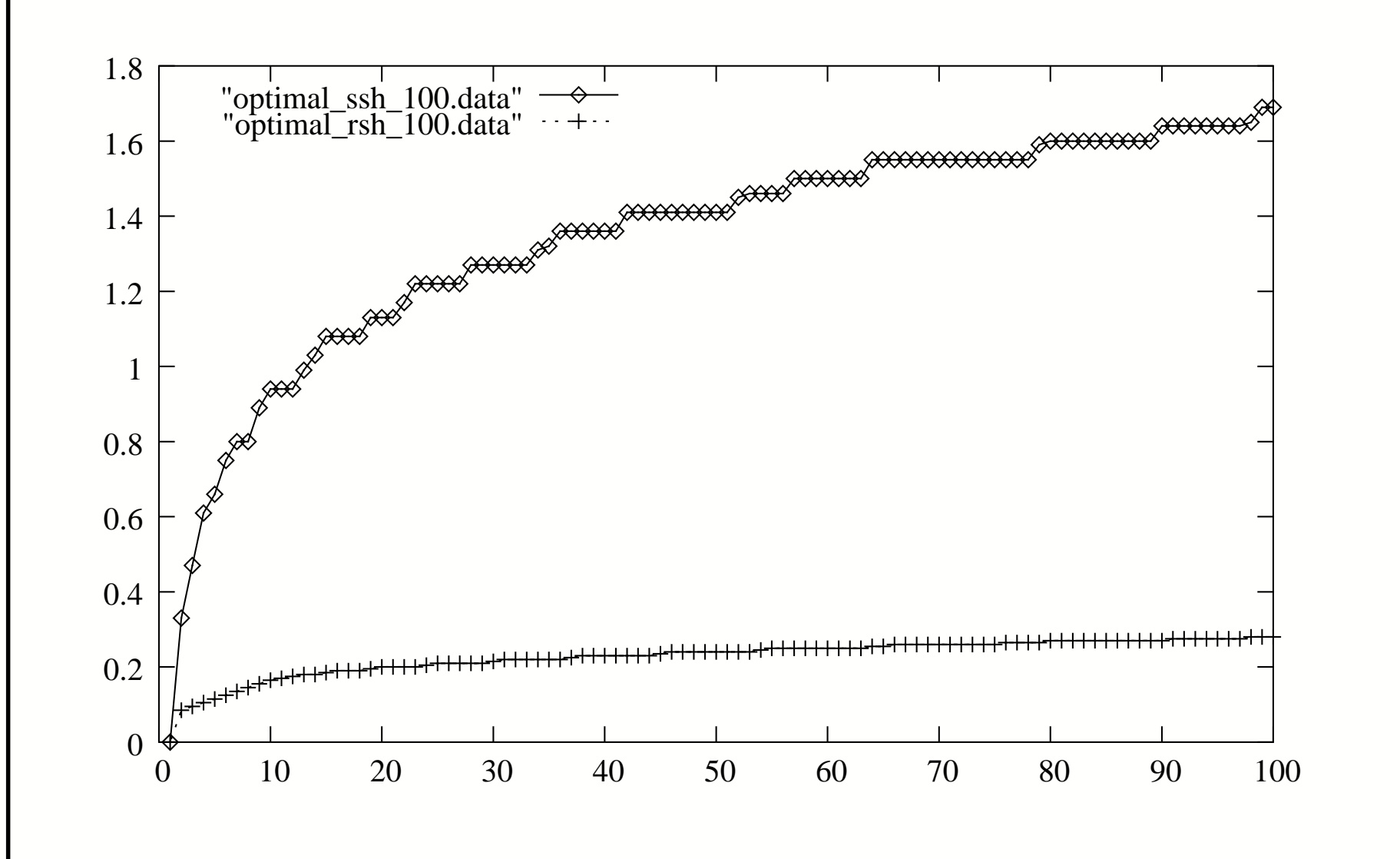

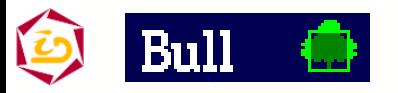

Cyrille.Martin@imag.fr – Déploiement et contrôle d'applications parallèles sur grappes de grandes tailles – p. 50

# **Théorique Optimal Dynamique**

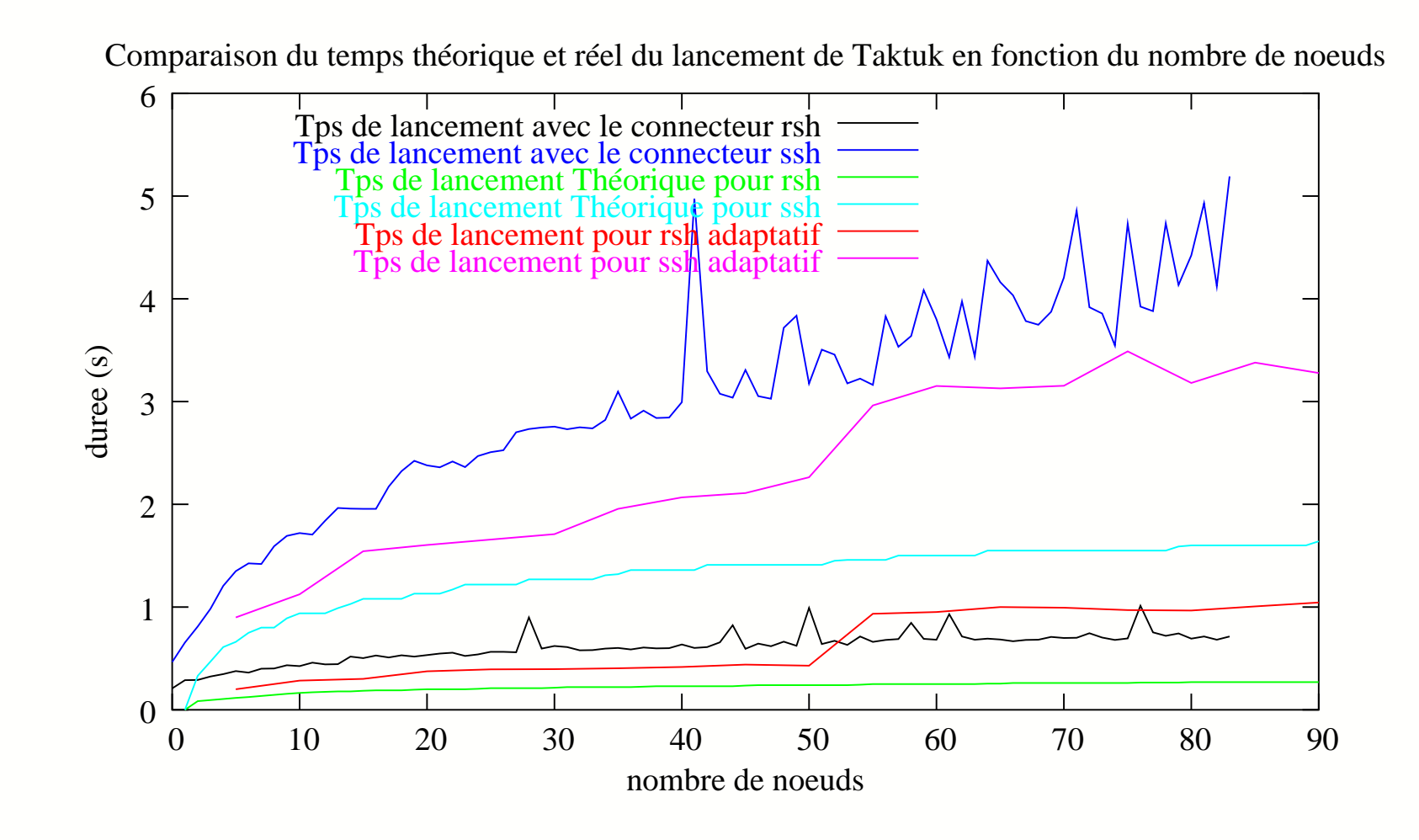

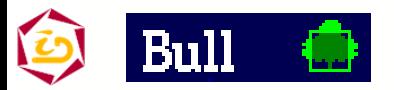

Cyrille.Martin@imag.fr – Déploiement et contrôle d'applications parallèles sur grappes de grandes tailles – p. 51

### **Taktuk: Exemple d'utilisation**

```
Taktuk.init(...)
print("bonjour tout le monde")
Taktuk.terminate()
```

```
>./bonjour -v -cssh -m machineA -m machineB -m machineC
<machine_locale> [rank:0] :->:bonjour tout le monde
<machineA> [rank:2] :->:bonjour tout le monde
<machineB> [rank:1] :->:bonjour tout le monde
<machineC> [rank:3] :->:bonjour tout le monde
```
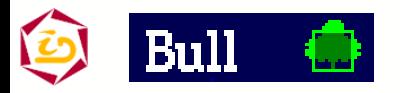

⇒ $\Rightarrow$  :